# RCFV and the Web, Part 3

The Really Cool FilTeR Viewer

© 2018 – 2021 Takamomto, LLC

© 2018 - 2021 Takamomto, LLC

Let's look at some of the things that RCFV can do with web-based data that would be more difficult or impossible using your standard browser.

We will show some examples of how filtering combined with the ability to read multiple web pages, starting with an initial url, differentiates RCFV web access from a normal browser.

Please note that all of the examples are as of a point in time. Web sites change frequently so not all of the examples may reflect the current data or formats.

© 2018 - 2021 Takamomto, LLC

Let's set up the filtering for a somewhat complicated web page, <a href="https://www.health.com/home/20-things-you-should-throw-away-for-better-health">https://www.health.com/home/20-things-you-should-throw-away-for-better-health</a>.

#### We will demonstrate

- Filtering a web site from scratch
- Using a start filter expression to skip over unwanted text
- Dragging multiple unwanted text lines to the exclude filter to quickly hide them
- Removing unnecessary blank lines to make the displayed text more readable

At left is the first screen from the web page: <a href="https://www.health.com/home/20-things-you-should-throw-away-for-better-health">https://www.health.com/home/20-things-you-should-throw-away-for-better-health</a>

Notice that there are a lot of list items at the beginning that we are not interested in.

The stuff we want to see begins about 4+ screens down with a reasonable font size. We need a way to start viewing the text at the title of the article, to wit,

•••••• 20 Things You Should Throw

Away for Better Health ••••••

Note that text which is surrounded by two or more '•' are header lines in the original HTML.

We can use a **Start** expression, an RCFV regex extension, which will match the first line matching it and then all subsequent lines until the occurrence of an **End** expression, if any.

```
Sweepstakes
                           Here we see the
                           interesting text starting
••••• Follow us •••••
                           about ¼ of the way
{ #MAIN-CONTENT# }
                           down the viewer.
 Healthy Home
¤ 20 Things You Should Throw Away for Better Health
•••••• 20 Things You Should Throw Away for Better Health ••••••
By Nicole Cherie Jones Updated January 15, 2020
 Skip gallery slides
Save [favorite share]
Pin
More
View All
Start Slideshow
Getty Images
Clean out expired products and clutter to make way for a healthier you.
Start Slideshow
••••• 1 of 21 •••••
Save [favorite share]
 Pin
More
 Facebook
       [twitter share (opens in a new window)]
 Send Text Message [sms share]
••••• Toss these now •••••
You may never toss out your mother's vintage leather boots, but some
everyday items should be given the boot for optimal health. Watch the video
to learn what should be replaced regularly to keep you happy and healthy.
```

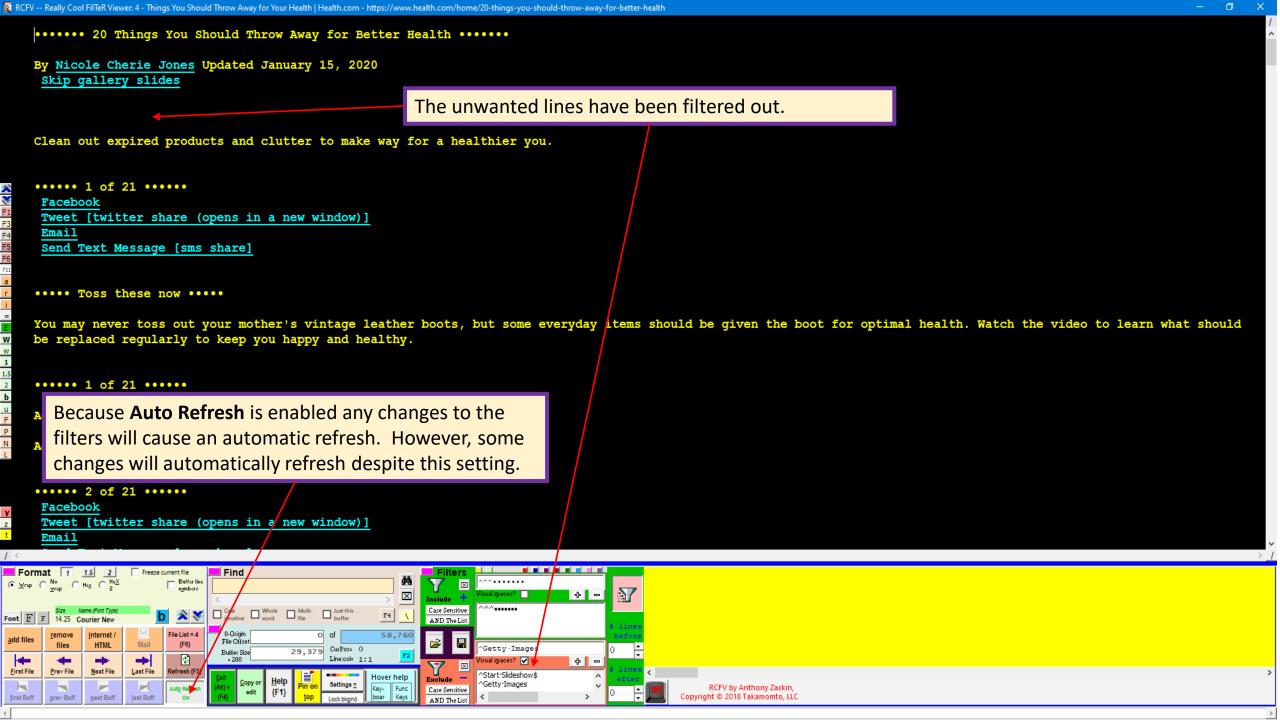

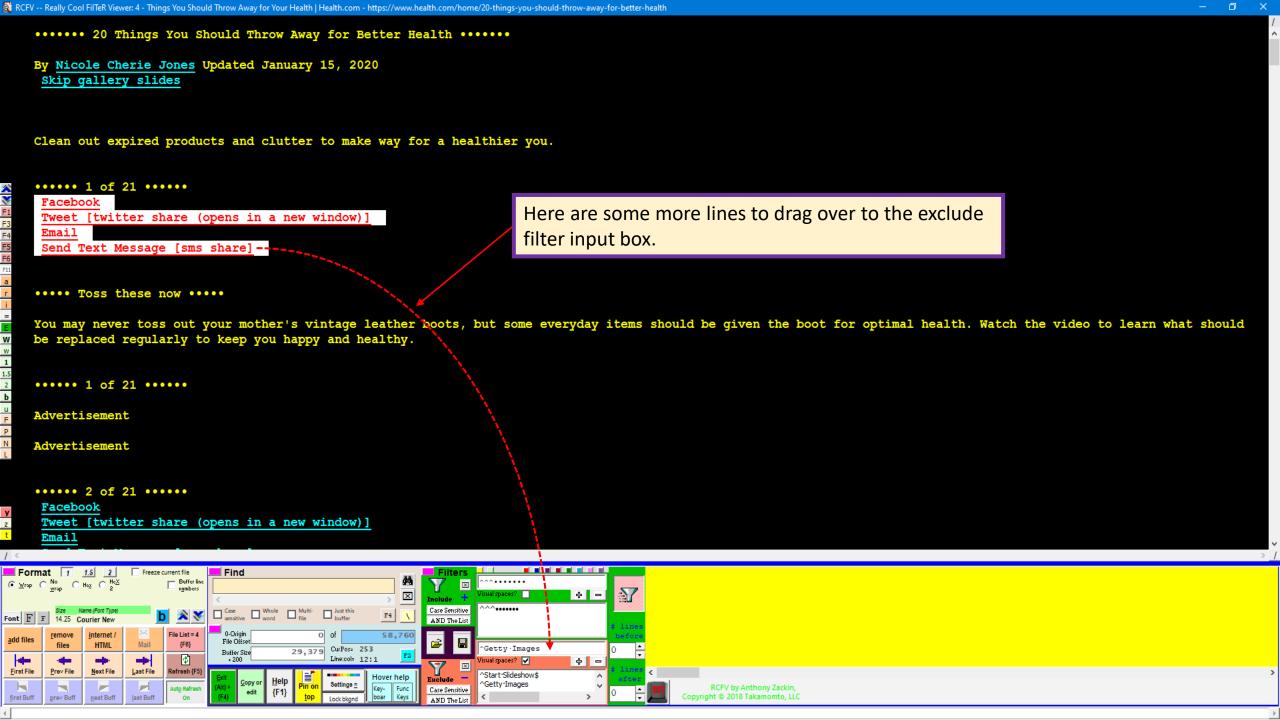

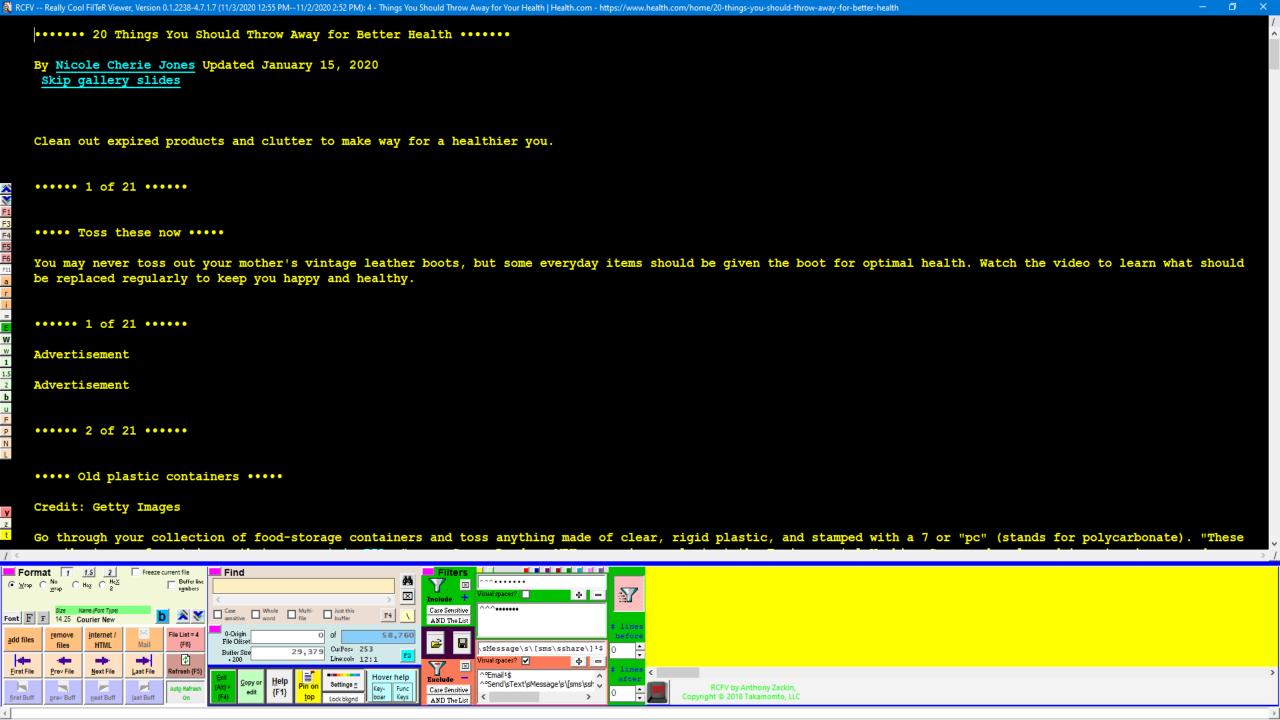

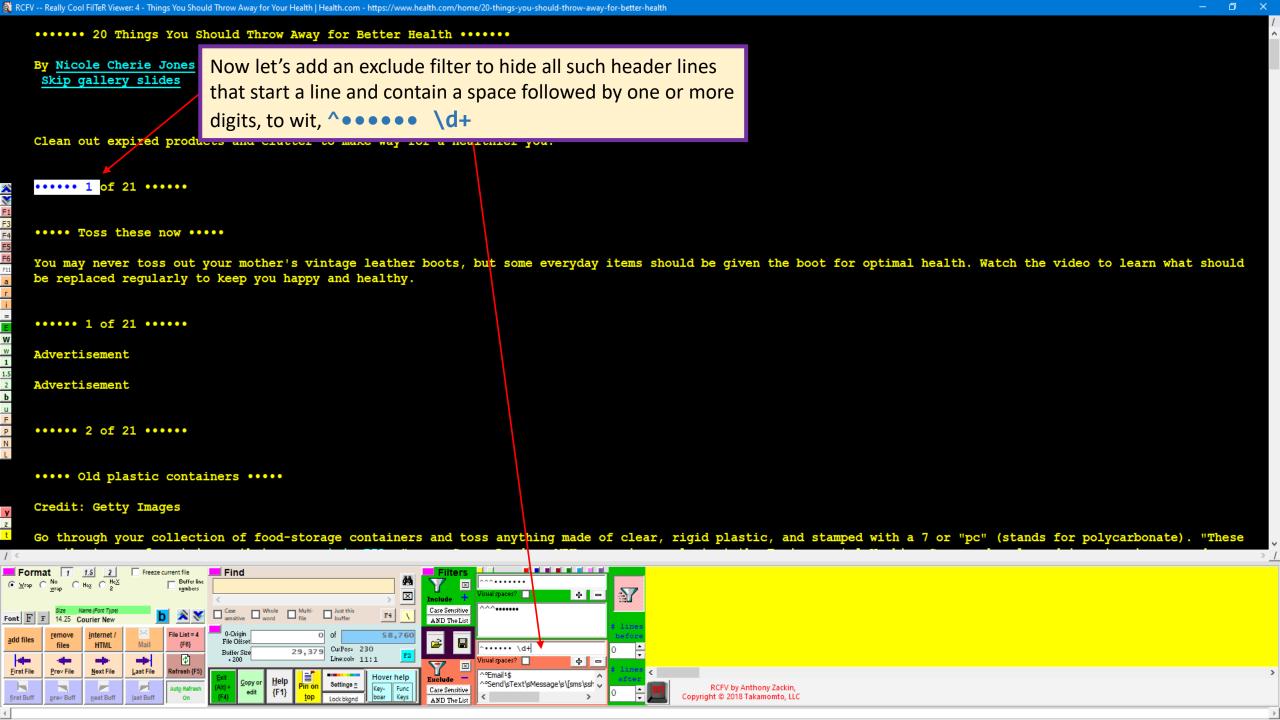

By Nicole Cherie Jones
Skip gallery slides

Clean out expired p

Okay, so now we have removed a lot of the clutter but now we have a lot of excessive blank lines. We can resolve this problem using another RCFV regex extension, \$^\*, which will remove excess blank lines. In other words, two or more contiguous blank lines are combined into one.

•••• Toss these now •••••

You may never toss out your mother's vintage leather boots, but some everyday items should be given the boot for optimal health. Watch the video to learn what should be replaced regularly to keep you happy and healthy.

Ø

••••• Old plastic containers •••••

Go through your collection of food-storage containers and toss anything made of clear, rigid plastic, and stamped with a 7 or "pc" (stands for polycarbonate). "These are the types of containers that may contain BPA," says Sonya Lunder, MPH, a senior analyst at the Environmental Working Group, who also advises tossing warped or cracked containers. While manufacturers have taken BPA out of many of the newer polycarbonate containers, old ones still probably have it. And multiple trips through the dishwasher can up leeching of the chemical. Lunder also cautions against heating any type of plastic in the microwave because of chemical-leeching concerns. "Glass is safer in general," she says.

RELATED: What the Recycling Symbol on a Plastic Container Can Tell You About Its Potential Dangers

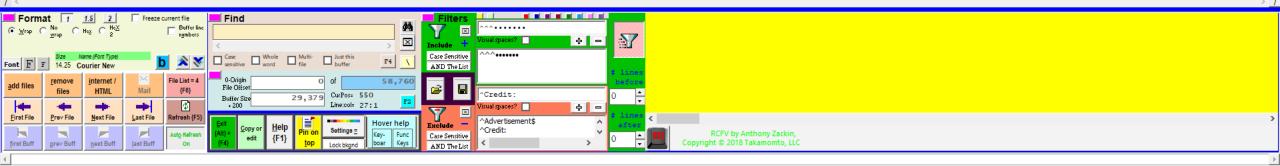

•••••• 20 Things You Should Throw Away for Better Health ••••••

By Nicole Cherie Jones Updated January 15, 2020 Skip gallery slides

Clean out expired products and clutter to make way for a healthier you.

••••• Toss these now •••••

You may never toss out your mother's vintage leather boots, but some everyday items should be given the boot for optimal health. Watch the video to learn what should be replaced regularly to keep you happy and healthy.

Now we have a nice-looking display without a lot of

unnecessary text or blank lines.

••••• Old plastic containers •••••

Go through your collection of food-storage containers and toss anything made of clear, rigid plastic, and stamped with a 7 or "pc" (stands for polycarbonate). "These are the types of containers that may contain BPA, " says Sonya Lunder, MPH, a senior analyst at the Environmental Working Group, who also advises tossing warped or cracked containers. While manufacturers have taken BPA out of many of the newer polycarbonate containers, old ones still probably have it. And multiple trips through the dishwasher can up leeching of the chemical. Lunder also cautions against heating any type of plastic in the microwave because of chemical-leeching concerns. "Glass is safer in general," she says.

RELATED: What the Recycling Symbol on a Plastic Container Can Tell You About Its Potential Danger's

••••• Air fresheners •••••

Though some companies have recently announced they're phasing out phthalates, which are used to help fragrance linger longer, many air fresheners (solids, sprays, and plug-ins) still contain this type of chemical, which in large doses may have harmful effects on reproduction or development. "These products are simply chemical perfumes that you put in the air, " says Lunder, who argues that it's much healthier to take care of the root cause of a smell than mask it with chemicals.

RELATED: The 20 Best Healthy Home Products of 2019

••••• Antibacterial soap •••••

Antibacterial soap is no more effective at killing bacteria than the regular stuff-and they may not be safe, according to the FDA. Triclosan, the active ingredient in antibacterial cleansers, has been shown to alter hormone regulation in animals, and there's also concern that the chemical may contribute to antibiotic

Format 1 1.5 2 Find Buffer line ^^...... **4** – Case Sensitive Font F F 14.25 Courier New Case Whole Multi-AND The List 0-Origin File List = 4 internet / 58,760 Mail HTML {F6} 29,379 CurPos= 0 **(2) ♣** □ Prev File Next File Last File Refresh (F: ^Credit: Hover help Settings = Key-boar RCFV by Anthony Zackin, Case Sensitive prev Buff

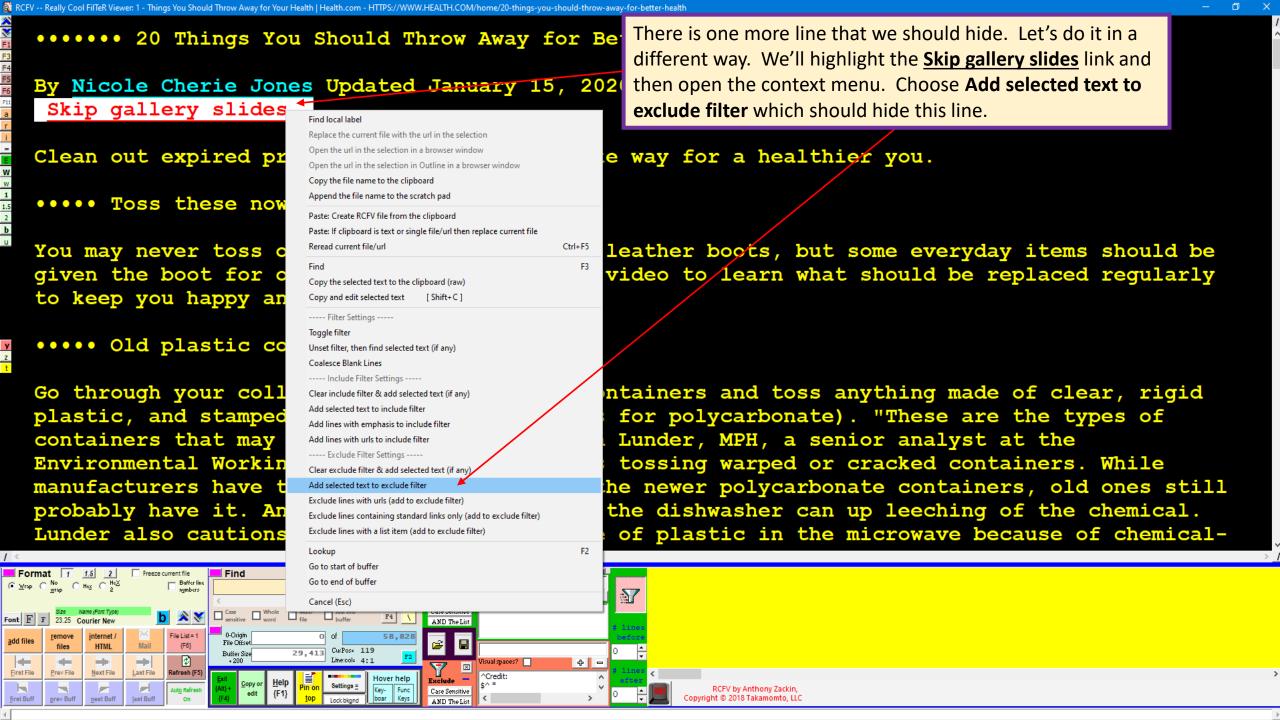

•••••• 20 Things You Should Throw Away for Better Health ••••••

By Nicole Cherie Jones Updated January 15, 2020

Clean out expired products and clutter to make way fo

••••• Toss these now •••••

You may never toss out your mother's vintage leather I given the boot for optimal health. Watch the video to to keep you happy and healthy.

Here is the "final" product – for now. Note that web sites change from time to time so you might have to update your filter settings in the future.

Let's save our work so it can be automatically applied the next time we read this or a similar web site. Press the save filters button: 

to effect this.

••••• Old plastic containers •••••

Go through your collection of food-storage containers and toss anything made of clear, rigid plastic, and stamped with a 7 or "pc" (stands for polycarbonate). "These are the types of containers that may contain BPA, " says Sonya Lunder, MPH, a senior analyst at the Environmental Working Group, who also advises tossing warped or cracked containers. While manufacturers have taken BPA out of many of the newer polycarbonate containers, old ones still probably have it. And multiple trips through the dishwasher can up leeching of the chemical. Lunder also cautions against heating any type of plastic in the microwave because of chemical-leeching concerns. "Glass is safer in general," she says.

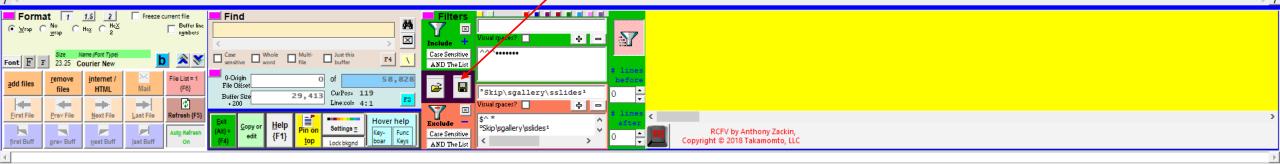

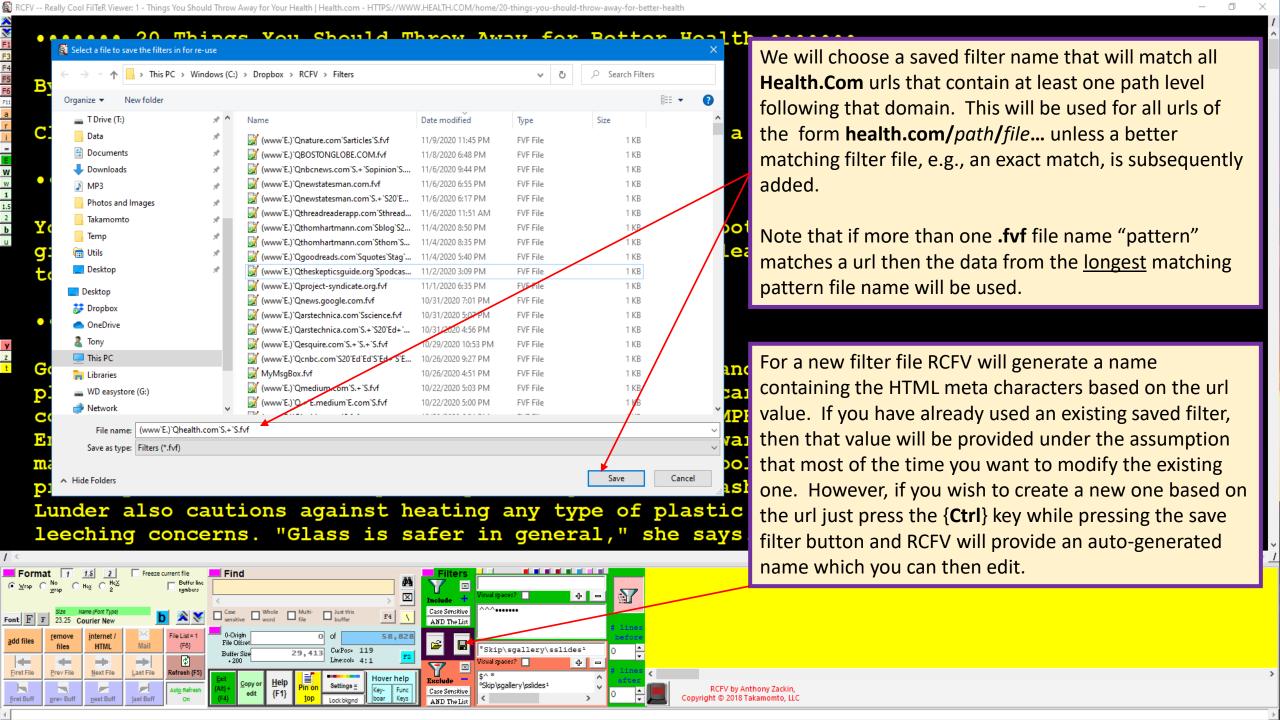

© 2018 – 2021 Takamomto, LLC

We've just shown how one can take advantage of reading a multi-page web file and then saving it to an external program for further modifications, printing, and/or saving.

Now let's take advantage of a web site that links many of its pages together.

RCFV will automatically traverse the **next** page if there is an explicit link for one or will try to determine the next page from context, e.g., page 2 follows page 1. (This works for many, but of course, not all web sites.) You can limit the number of pages to read in the **Web Options** dialog or you can just stop the processing at any time by pressing the {**Esc**} key or button.

- We'll open <a href="https://www.brainyquote.com/topics/funny-quotes">https://www.brainyquote.com/topics/funny-quotes</a> which contains many pages of "humorous" quotes.
- Associated with the above url are filter values automatically taken from the filter file, (www`E.)`Qbrainyquote.com`Stopics`Sfunny-quotes.fvf, which RCFV will use as a regular expression to match the url (the https:// protocol is ignored). You can read more about this in the Help file, but basically, `E translates to a backslash, the regex escape character, to escape the period; `Q translates to a question mark this makes www. Optional (`E`Q would translate to \?, a literal question mark); and `S translates to a forward slash. In other words, we use meta characters to represent the regex characters that are invalid in a Windows file name. This is how we can use a file name as a regular expression to match the non-protocol part (http...) of the url.

We press the {i} key or internet button to select an existing web page from a previous access or, for a new page, to enter the url manually.

If the page does not already exist in the list, we can enter it manually and then press the **Press** to select... button to read the url.

Note that you can also type in a url or file name into the scratchpad and drag it into the viewer to open it.

We've ordered the url list by the url value within the domain name. This makes it easy to find related urls.

This is the url input box where you can enter a new url or modify an existing one. Note that for a new url the protocol is optional and, if omitted, http://will be added automatically.

You can copy the highlighted url into the input box where you can modify it.

Enter and/or select URL(s) to browse Press to select how to process an explicit url below plus the highlighted url plus any checked urls in the list kttps://www.brainyquote.com/topics/funny-quotes Recently accessed web ABCN EWS.COM ADMANCES.SCIENCEMAG.ORG :: HTTP://ADVANCES.SCIENCEMAG.ORG · 2020-08-11 button to open url(s) in RCFV or MEON.CO pages appear in this :: HTTPS://AEON.CO . 2020-08-13-16:21:27 your browser or to delete them ALJAZEERA.COM :: HTTPS://WWW.ALJAZEERA.COM . 2020-08-15-23:56:01 from the list. :: HTTPS://WWW.ALLRECIPES.COM . 2020-08-15-14:05:52 ALLRECIPES.COM window. Ordered by: ALLSIDES.COM :: HTTP://WWW.ALLSIDES.COM . 2020-08-16-17:10:06 AOL.COM Most recent :: HTTPS://WWW.AOL.COM . 2020-08-27-21:43:43 ASKWOODY.COM :: HTTPS://WWW.ASKWOODY.COM . 2020-08-06-16:47:42 Url value AXIOS.COM :: HTTPS://WWW.AXIOS.COM . 2020-12-01-19:59:14 The order is determined BABYLONBEE.COM :: HTTPS://BABYLONBEE.COM . 2020-10-16-14:59:59 The Url list may ordered in reverse BATTPRICES.COM :: HTTPS://BATTPRICES.COM . 2020-08-11-23:40:25 by the **Ordered by** radio chronological order or in :: HTTPS://WWW.BBC.CO.UK/news . 2020-11-05-13:44:30 BBC.CO.UK alphabetical order by host name BBC.COM buttons. Filter | Unfilter urls BIGTHINK.COM :: HTTP://BIGTHINK.COM . 2020-08-19-22:42:22 BLEACHERREPORT.COM :: HTTPS://BLEACHERREPORT.COM . 2020-08-20-17:11:0 BLINKIST.COM :: HTTPS://WWW.BLINKIST.COM/en/nc/daily . 2020-09-28-00:04:44 BLINKIST.COM :: HTTPS://WWW.BLINKIST.COM/en/sitemap . 2020-08-09-16:30:19 PROTECT | unprotect urls BLOG.DILBERT.COM :: HTTP://BLOG.DILBERT.COM . 2020-08-15-22:47:46 Export | Copy selected Urls BLOGS.WINDOWS.COM :: HTTPS://BLOGS.WINDOWS.COM . 2020-08-11-16:45:09 BOINGBOING.NET :: HTTP://BOINGBOING.NET - 2020-08-15-22:47:44 Import | Reload urls BOSTON, COM :: HTTP://WWW.BOSTON.COM . 2020-08-13-20:36:18 Manage Urls BOSTONGLOBE.COM :: HTTP://WWW.BOSTONGLOBE.COM . 2020-12-01-00:01:07 BRADBLOG.COM :: HTTP://BRADBLOG.COM . 2020-08-15-23:31:01 :: HTTP://WWW.BRAINPICKINGS.ORG . 2020-08-12-17:46:04 BRAINPICKINGS.ORG :: HTTPS://BREAKTHROUGH.NEWS/index.html . 2020-08-15-14:05:2 BREAKTHROUGH.NEWS BREITBART, COM :: HTTP://BREITBART.COM . 2020-08-This is the date of the last access. BROWNSTONERESEARCH.COM :: HTTPS://WWW.BROWNSTONERESEARC BUSINESSINSIDER.COM BUSINESSINSIDER.COM :: HTTPS://www.BUSINESSINSIDER.COM · 2020-08-16-17:10:00 existing Urls are checked then the BUSINESSINSIDER.COM highlighted Url will be used. :: HTTPS://WWW.BUSINESSINSIDER.COM/category/tech-how-to . 2020-08-15-23:05:51 BUZZFEED.COM :: HTTP://WWW.BUZZFEED.COM . 2020-08-13-16:21:46 Save changes and refresh BUZZFEEDNEWS.COM :: HTTPS://WWW.BUZZFEEDNEWS.COM . 2020-11-28-21:15:40 CANADAFREEPRESS.COM :: HTTP://WWW.CANADAFREEPRESS.COM . 2020-08-13-20:37:33 Close

Note that we want to read in multiple pages. Let's limit it to 3 for the moment.

When we press **Render** with RCFV, we've specified that <u>up to 3</u> pages associated with this url will be read into a single RCFV file.

Note that for this url, which contains many more pages, all 3 pages will be read.

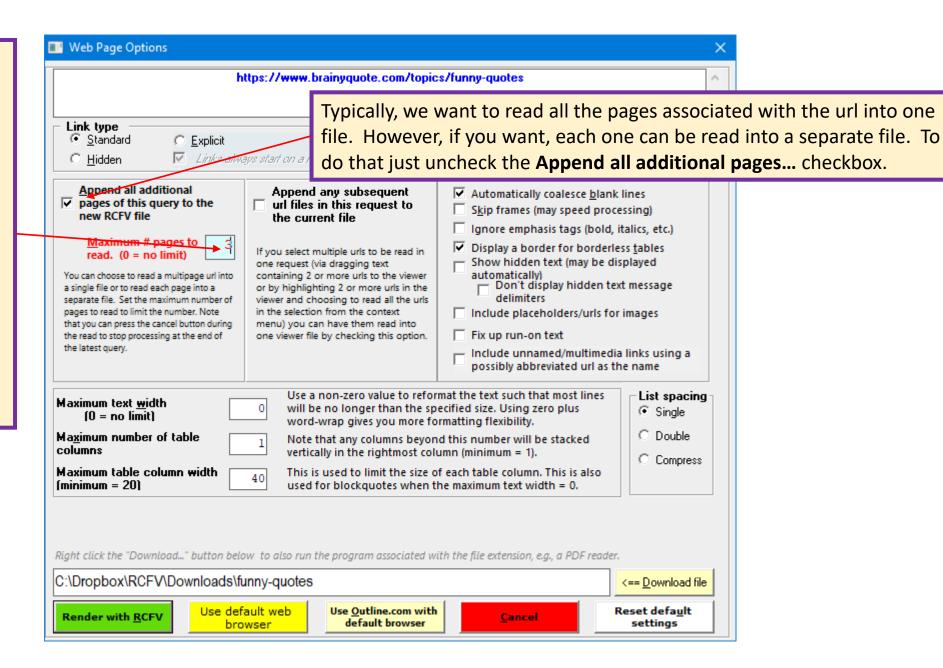

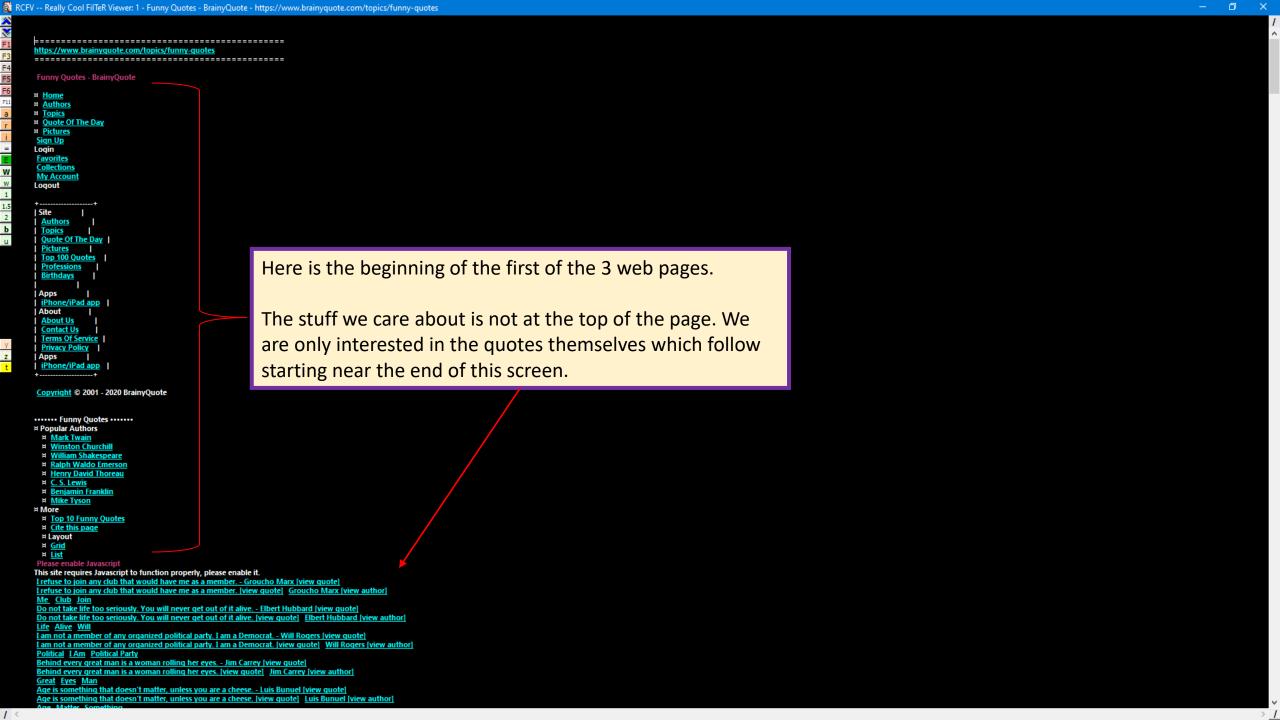

Please enable Javascript
This site requires Javascript

I refuse to join any club that

Here is the filtered text with a **Start** filter which will display all lines starting with it until the first **End** filter or the end of the file.

I refuse to join any club that would have me as a member. [view quote] Groucho Marx [view author]

Me Club Join

Do not take life too seriously. You will never get out of it alive. - Elbert Hubbard [view quote]

Do not take life too seriously. You will never get out of it alive. [view quote] Elbert Hubbard [view author]

Life Alive Will

I am not a member of any organized political party. I am a Democrat. - Will Rogers [view quote]

I am not a member of any organized political party. I am a Democrat. [view quote] Will Rogers [view author]

Political I Am Political Party

Behind every great man is a woman rolling her eyes. - Jim Carrey [view quote]

Behind every great man is a woman rolling her eyes. [view quote] Jim Carrey [view author]

**Great Eyes Man** 

Age is something that doesn't matter, unless you are a cheese. - Luis Bunuel [view quote]

Age is something that doesn't matter, unless you are a cheese. [view quote] Luis Bunuel [view author]

**Age Matter Something** 

I love mankind; it's people I can't stand. - Charles M. Schulz [view quote]

I love mankind; it's people I can't stand. [view quote] Charles M. Schulz [view author]

**Love People Stand** 

A day without sunshine is like, you know, night. - Steve Martin [view quote]

A day without sunshine is like, you know, night. [view quote] Steve Martin [view author]

Sunshine Day Night

I always wanted to be somebody, but now I realize I should have been more specific. - Lily Tomlin [view quote]

Looking more closely at the text we see that the lines we want are all hyperlinks to additional information about the quote or the author. Since we don't care about this information let's redo the query and omit the links.

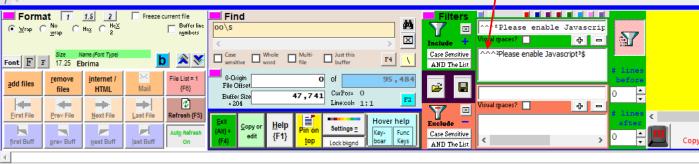

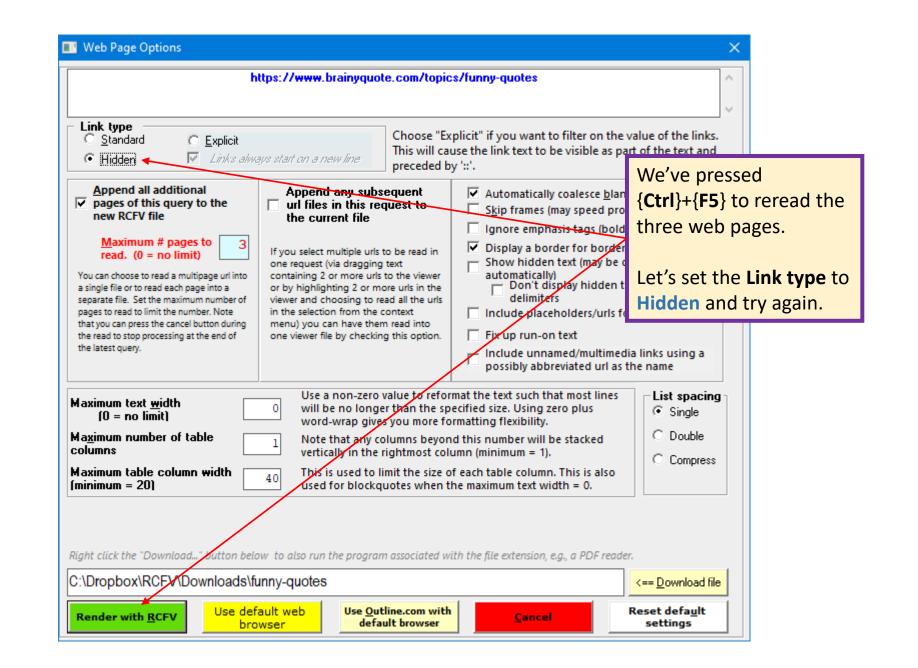

### Please enable Javascript

This site requires Javascript to function properly, please enable it.

I refuse to join any club that would have me as a member. - Groucho Marx

I refuse to join any club that would have me as a member. Groucho Marx

Me Club Join

Do not take life too seriously. You will never get out of it alive. - Elbert Hubbard

Do not take life too seriously. You will never get out of it alive. Elbert Hubbard

**Life Alive Will** 

I am not a member of any organized political party. I am a Democrat. - Will Rogers

I am not a member of any organized political party. I am a Democrat. Will Rogers

**Political I Am Political Party** 

Behind every great man is a woman rolling her eyes. - Jim Carrey

Behind every great man is a woman rolling her eyes. Jim Carrey

**Great Eyes Man** 

Age is something that doesn't matter, unless you are a cheese. - Luis Bunuel

Age is something that doesn't matter, unless you are a cheese. Luis Bunuel

Age Matter Something

I love mankind; it's people I can't stand. - Charles M. Schulz

I love mankind; it's people I can't stand. Charles M. Schulz

**Love People Stand** 

A day without sunshine is like, you know, night. - Steve Martin

A day without sunshine is like, you know, night. Steve Martin

**Sunshine Day Night** 

I always wanted to be somebody, but now I realize I should have been more specific. - Lily Tomlin

Here is the text without any links – just what we want.

Notice that the quotes are essentially duplicated. Let's take advantage of the slight difference between the almost duplicates.

Let's only include the lines that contain an end of sentence punctuation mark followed by spacing followed by a dash:

[.?!]\s+-

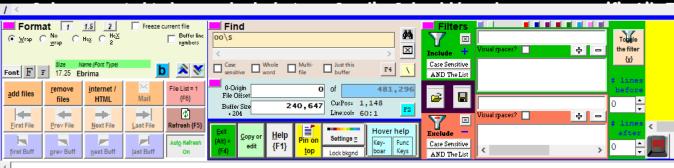

🧗 RCFV -- Really Cool FilTeR Viewer: 1 - Funny Quotes - BrainyQuote - https://www.brainyquote.com/topics/funny-quotes

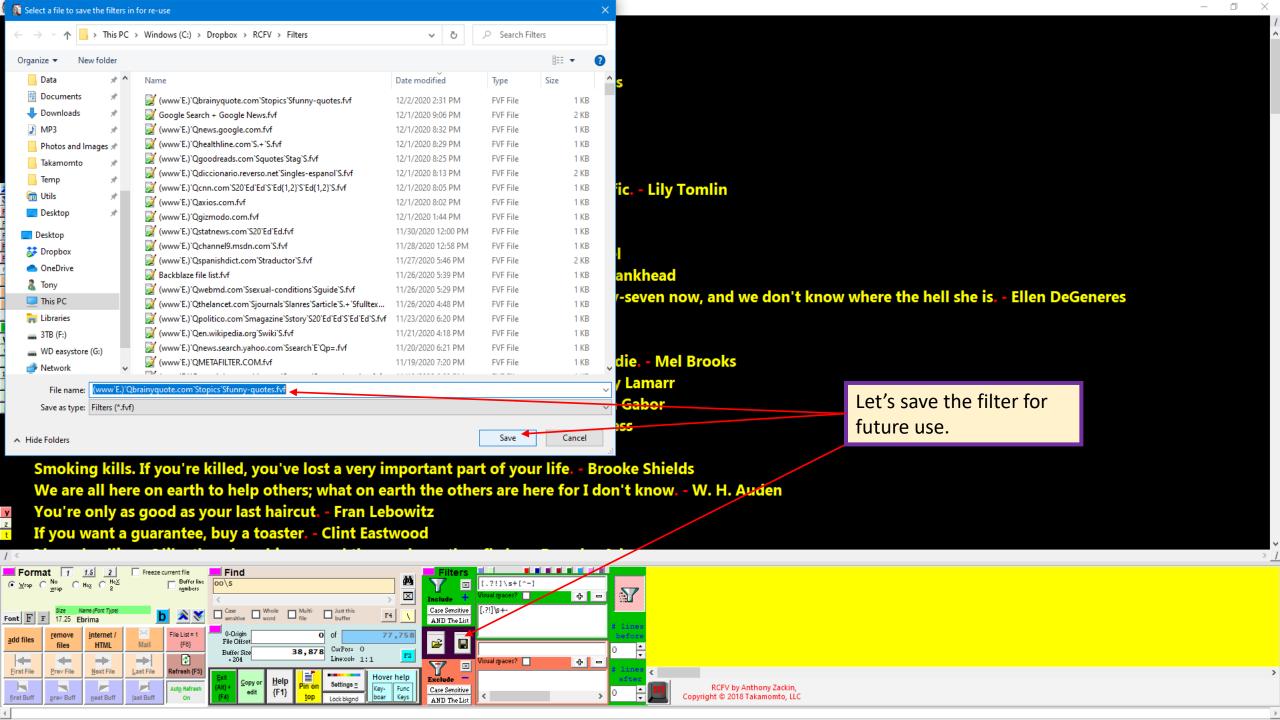

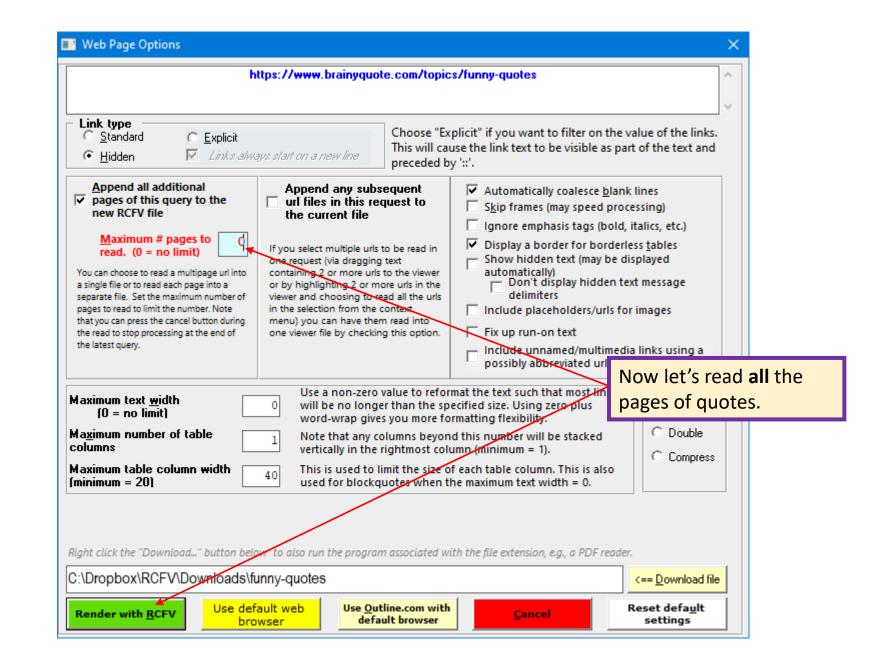

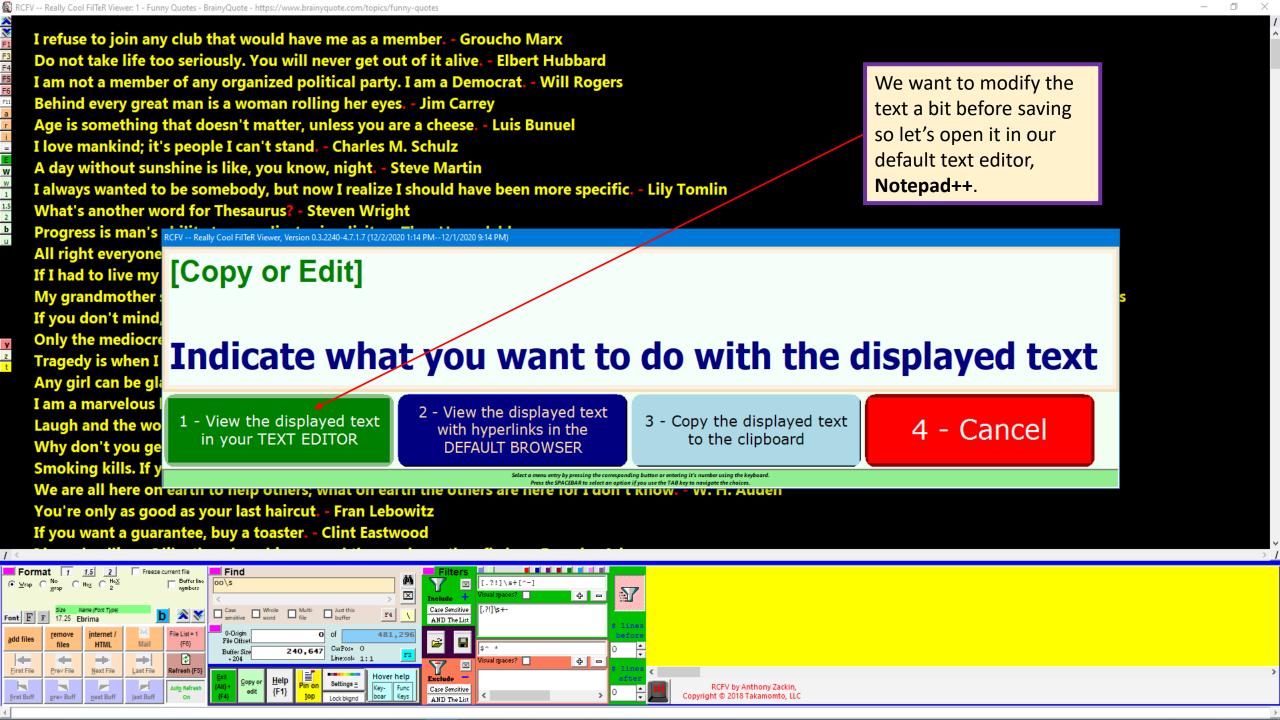

https\_\_www.brainyquote.com\_topics\_funnyquotes\_\infty

742

743

It's funny how most people love the dead, once you're dead, you're made for life. - Jimi Hendrix

744

I call myself the Amusement Park. That's because I'm funny and scary at the same time. - Terry Crews

I do not think that obsession is funny or that not being able to stop one's intensity is funny. - Jim Dine

Sometimes in the most tragic situation, something just profoundly funny happens. - David Hyde Pierce

I don't think I am particularly funny. In fact, I know I'm not. - Jeremy Clarkson

Everybody's funny in different ways. - Colin Quinn

It's so funny whenever things come full circle. - Swoosie Kurtz

You can't be funny if you don't have good material. - Matt LeBlanc

Seeing the funny side of life is useful, and I've always had a sense of humour. - Henry Al

The over 400 lines of text is exported to the text editor where when I make a moment when I make a moment when I m

Save As I'm unique. I'm myself. I'm funny. - Blueface (3) (3) (3) (3) (3) (3) Save in: The best ideas come as jokes. Make your thinking as funny as possible. - David Ogilvy Date modified Size A joke is just a paintbrush. It takes someone funny to paint something beautiful. - Andrew No items match your search. Quick access Desktop Libraries Forgiveness is a funny thing. It warms the heart and cools the sting. - William Arthur Ware If it gets laughs, it's funny. - Rachel Dratch This PC My little dog, he did not get ill. It is so funny that people get ill on a boat and dogs d If it bends, it's funny; if it breaks, it's not funny. - Kate O'Brien Network I'm not funny. What I am is brave. - Lucille Ball I made the choice long ago to write about real life. And life is both serious and funny. Life is funny. If you don't laugh, you're in trouble. - Taylor Hawkins Life can be dramatic and funny all in the same day. - Jennifer Aniston Brainy Quotes Save Cancel Save as type Normal text file (\*.txt) Laughter is involuntary. If it's funny you laugh. - Tom Lehrer

© 2018 – 2021 Takamomto, LLC

We've just shown how one can take advantage of reading a multi-page web file and then saving it to an external program for further modifications, printing, and/or saving.

Now let's set up the filtering for combining multiple web pages from different but related urls that have basically the same format. This is common for pages from the same web domain.

First let's start with the home page of <a href="https://www.sciencealert.com">https://www.sciencealert.com</a>.

### We will demonstrate

- How to create a digest of selected articles from multiple urls filtered to eliminate any superfluous data, which may be read into a single document and then sent via email, etc. to others, or printed for offline reading. To do so we will:
  - Set up filtering for pages which are similarly formatted
  - Use **Start** and **End** filters to be able to select segments of text that we want to see
  - Hide additional unwanted text within the Start and End filtering using some Exclude filters
  - Remove unnecessary blank lines to make the displayed text a little more compact

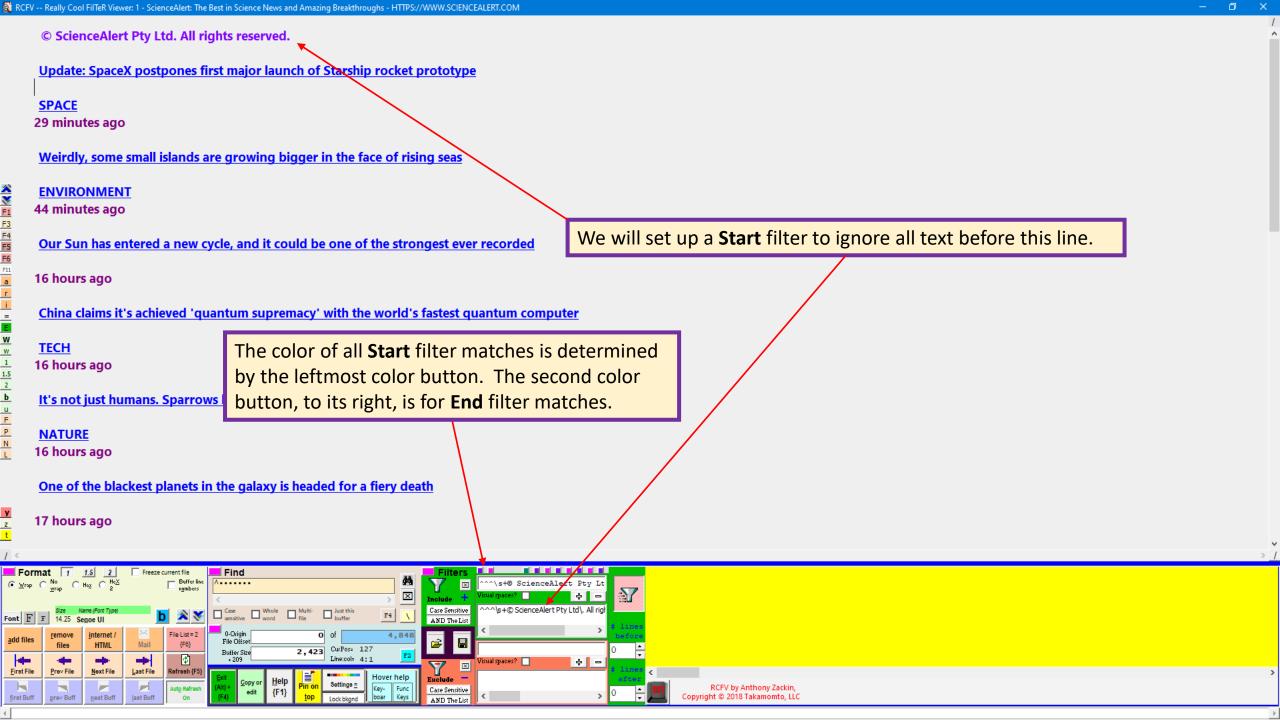

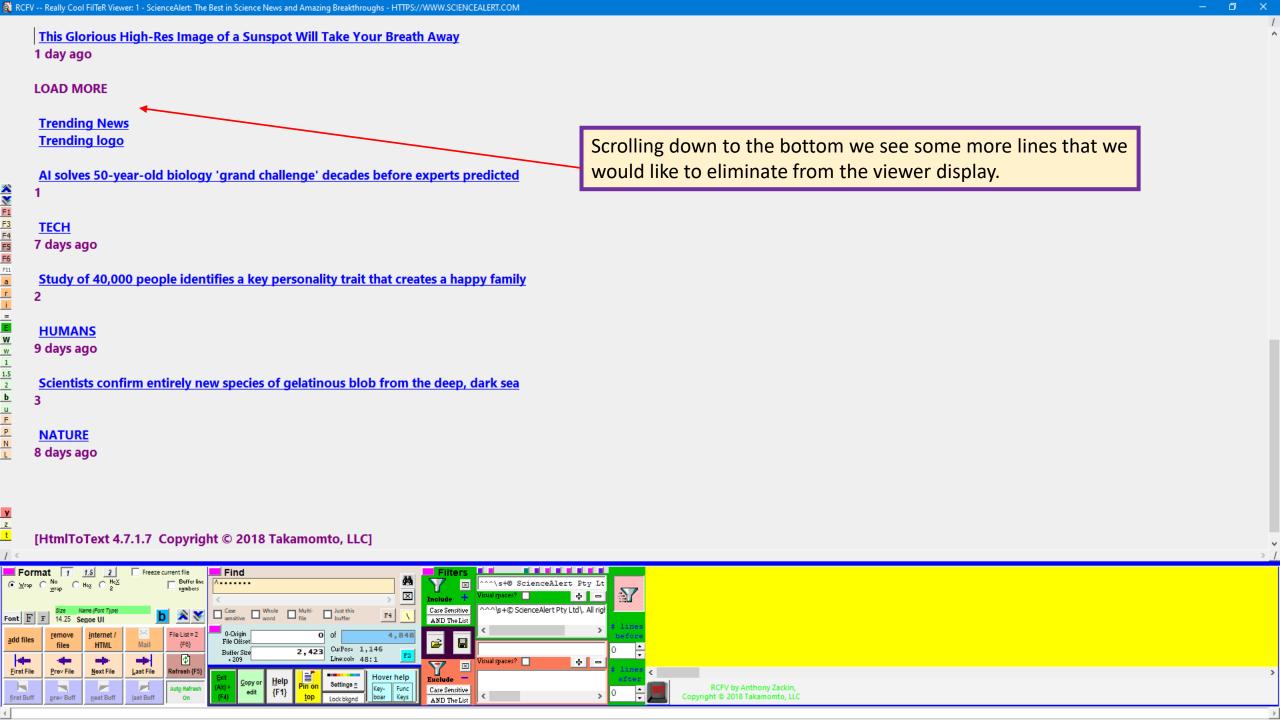

#### SPACE

This Glorious High-Res Image of a Sunspot Will Take Your Breath Away

1 day ago

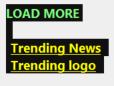

Al solves 50-year-old biology 'grand challenge' decades before experts predicted

TECH

7 days ago

Study of 40,000 people identifies a key personality trait that cheates a happy family

-

**HUMANS** 

9 days ago

Scientists confirm entirely new species of gelatinous blob from the deep, dark sea

#### **NATURE**

8 days ago

As before, let's drag and drop these lines to the exclude filter.

Note that whenever you drag and drop text to a filter input box all potential regular expression control characters will be automatically escaped. This is probably what you want most of the time. Occasionally this may create a problem. In that case you should drag only a single line's worth of text to the input box and then edit it there before adding it to the filter. When multiple lines are dragged to the input box, they are all automatically added. (Copy and paste only works for a single line.)

Remember, for a single line use copy and paste instead of drag and drop, if you don't want special characters to be automatically escaped.

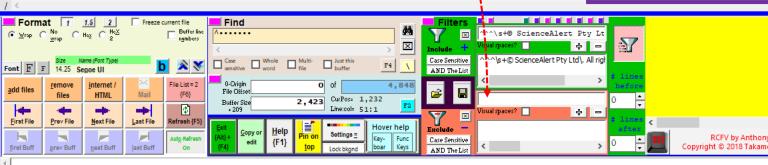

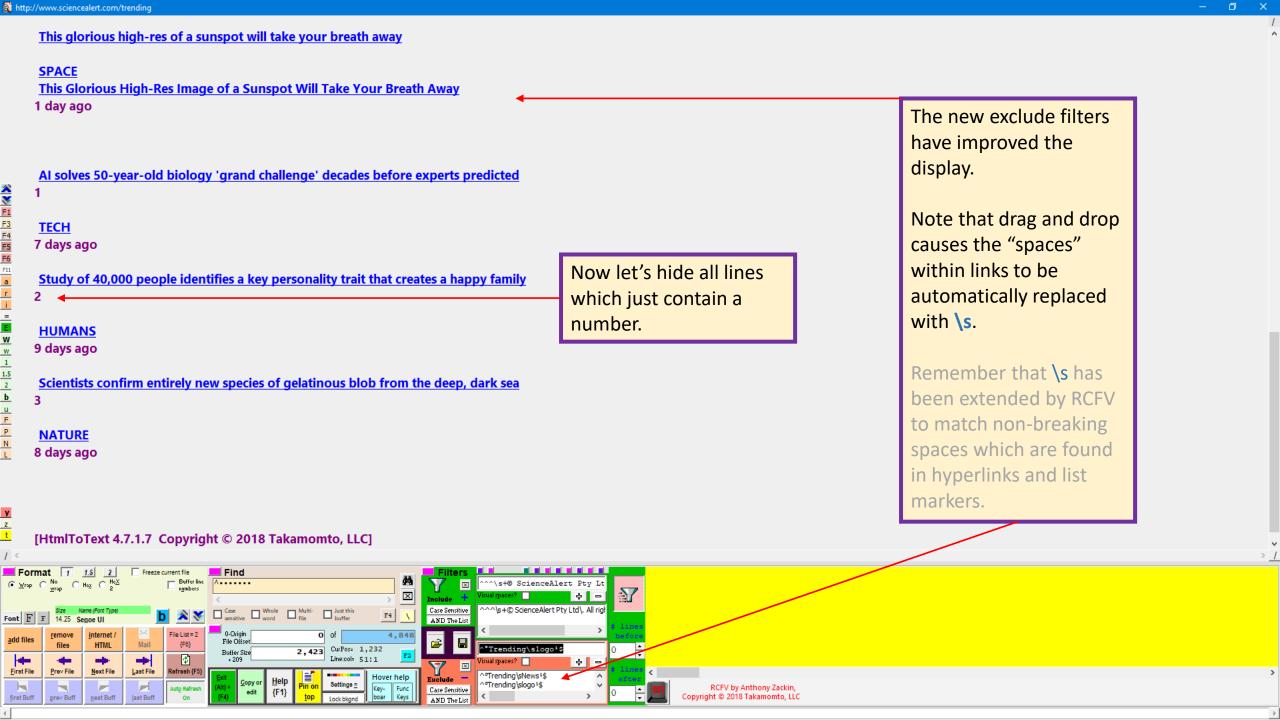

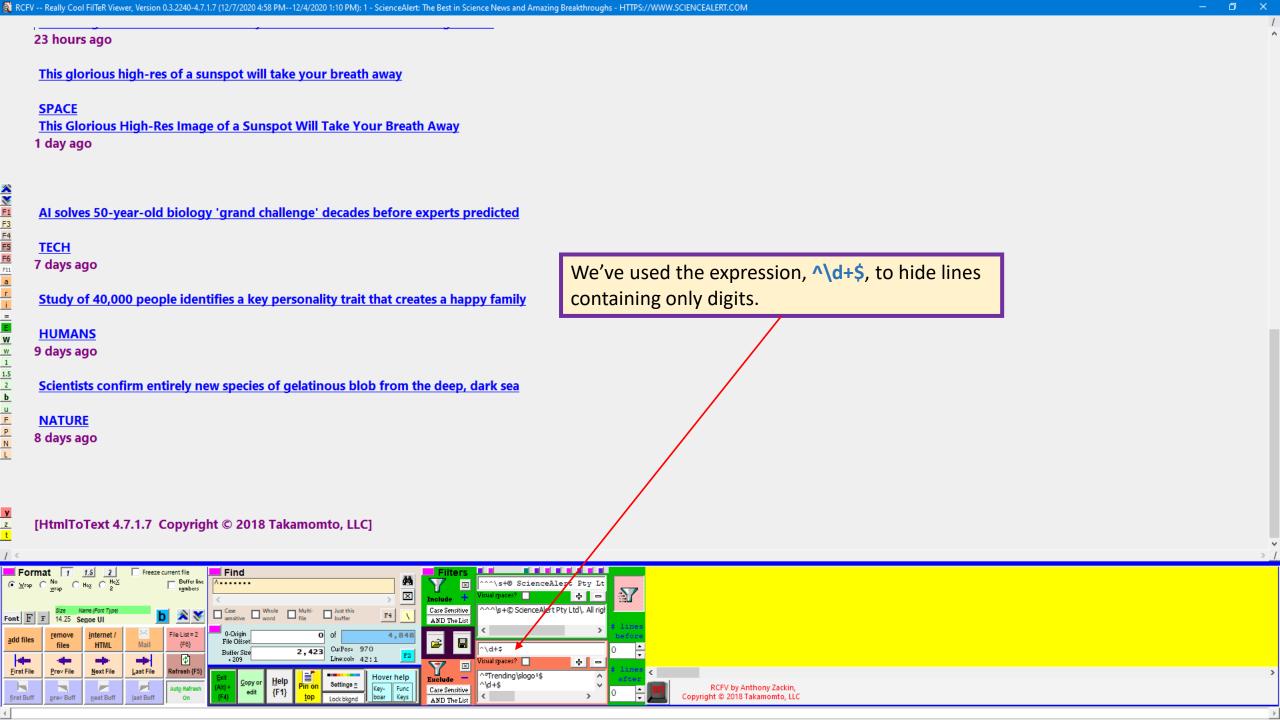

© ScienceAlert Pty Ltd. All rights reserved.

<u>Update: SpaceX postpones first major launch of Starship rocket prototype</u>

**SPACE** 

29 minutes ago

Weirdly, some small islands are growing bigger in the face of rising seas

**ENVIRONMENT** 

44 minutes ago

Our Sun has entered a new cycle, and it could be one of the strongest ever recorded

16 hours ago

China claims it's achieved 'quantum supremacy' with the world's fastest quantum comput

**TECH** 

16 hours ago

It's not just humans. Sparrows have been seen using preventative medicine

**NATURE** 

16 hours ago

One of the blackest planets in the galaxy is headed for a fiery death

17 hours ago

A mystery illness has hospitalized more than 300 people in India

**HEALTH** 

22 hours ago

The UK will perform its first wave of coronavirus vaccinations tomorrow

23 hours ago

Viral hints at the brutal reality of life and death in the US right now

Viral Image Hints at The Brutal Reality of Life And Death in The US Right Now

23 hours ago

This glorious high-res of a sunspot will take your breath away

**SPACE** 

This Glorious High-Res Image of a Sunspot Will Take Your Breath Away

1 day ago

Al solves 50-year-old biology 'grand challenge' decades before experts predicted

Finally, let's compress the display to remove all lines containing only a single whitespace character. We've used the expression, ^\s\$, to suppress the spacing. Note that the special RCFV regular expression, \$^ \*, replaces multiple contiguous blank lines with one, but does not remove all spacing.

Now that we have a nice compressed version of the text, we can save the filter settings for future use.

Let's select some of the articles from this website to combine into our "digest".

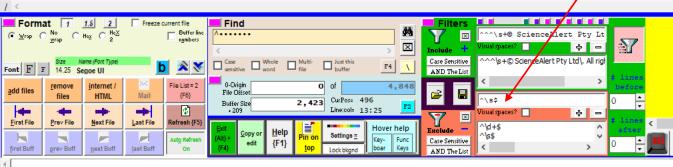

RCFV by Anthony Zackin,

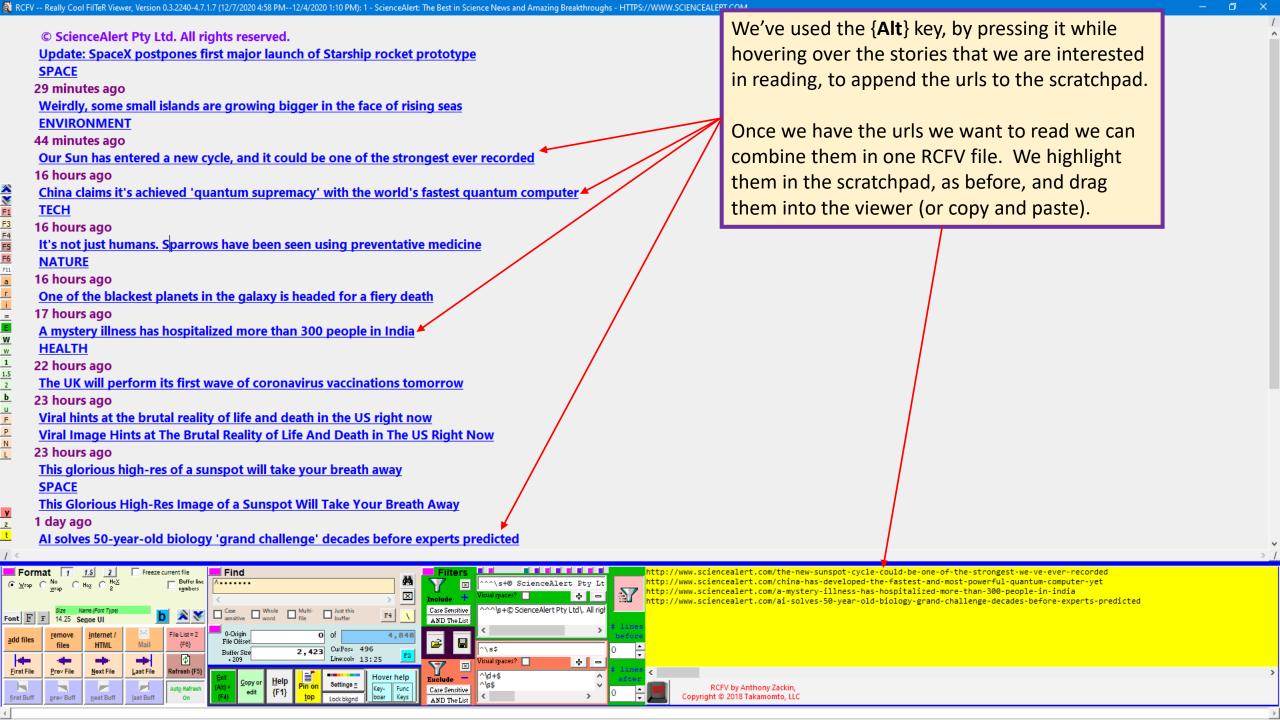

### [Indicate How To Handle Pasted Text]

The pasted text contains 4 unique urls and/or files.

You can treat this as raw text or process the contained files/urls instead:

http://www.sciencealert.com/the-new-sunspot-cycle-could-be-one-of-the-strongest-we-ve-ever-recorded

http://www.sciencealert.com/china-has-developed-the-fastest-and-most-powerful-quantum-computer-yet

http://www.sciencealert.com/a-mystery-illness-has-hospitalized-more-than-300-people-in-india

http://www.sciencealert.com/ai-solves-50-year-old-biology-grand-challenge-decades-before-experts-predicted

Once the text is pasted to the viewer, we get this dialog again. As before we will select option **2** to read the selected urls above in RCFV.

1 - View as raw text

2 - Read
files/urls

<u> - Cancel</u>

Since we want to create a digest, we will select option 2 to combine the urls into one RCFV document.

Note that when combining files, if the domains are different, RCFV will ask you whether you want to use automatic filtering to use whatever **.fvf** file best matches the <u>first</u> url opened. If the combined web pages use radically different formatting you might want to manually select or create a new, ad hoc, **.fvf** file instead. Since all the web pages in this query come from the same domain, they are likely to have the same or very similar formats and, as such, we can, almost certainly, get a good result with automatic filtering. This is mainly an issue with urls from different domains so you will not be prompted here.

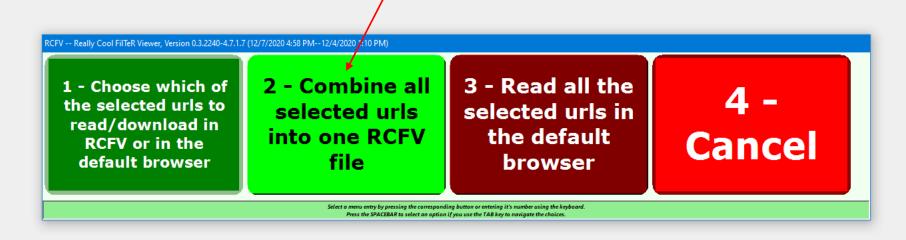

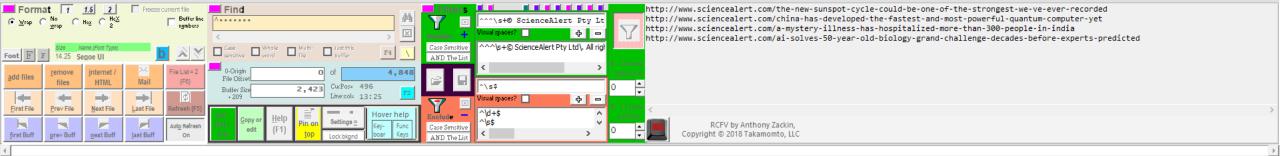

When you select the Combine all selected urls... button this option gets checked.

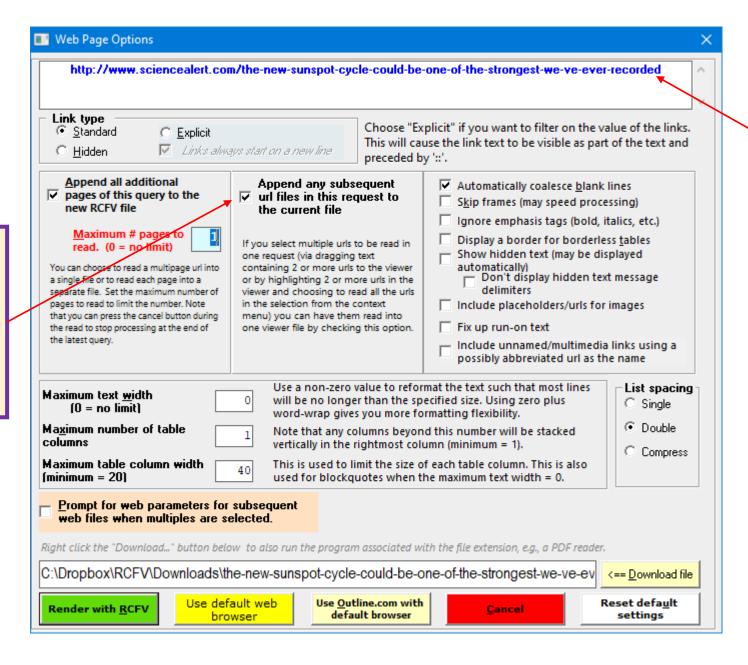

For automatic filtering RCFV will attempt to match this url against the .fvf files to access the filter settings, etc. for the combined file.

Please note that the formatting data for a web page under the main page may be the same or different. Typically, it is different since stories or articles on a web site are usually formatted very differently from the main page.

\*A weak Sunspot Cycle 25, as the community is predicting, would be a complete departure from everything that the data has shown us up to this point.

The research has been published in Solar Physics © ScienceAlert Pty Ltd. All rights reserved.

(University of Science and Technology of China

······ China Claims It's Achieved 'Quantum Supremacy' With The World's Fastest Quantum Computer ·····

8 DECEMBER 2020

A team of Chinese scientists have developed the most powerful quantum computer in the world, capable of performing at least one task 100 trillion times faster than the world's fastest supercomputers.

In 2019, Google said it had built the first machine to achieve "quantum supremacy," the first to outperform the world's best supercomputers at quantum calculation, Live Science previously reported. (IBM disputed Google's claim at the time.)

The Chinese team, based primarily at the University of Science and Technology of China in Hefei, reported their quantum computer, named Jiuzhang, is 10 billion times faster than Google's. A description of Jiuzhang and its feat of calculation was published December 3 in the journal Science

China has invested heavily in quantum computing, with Xi Jinping's government spending US\$10 billion on the country's National Laboratory for Quantum Information Sciences, NDTV reported.

TECH ······ China Claims It's Achieved 'Quantum Supremacy' With The World's Fastest Quantum Computer RAFI LETZTER. LIVE SCIENCE 8 DECEMBER 2020 A team of Chinese scientists have developed the most powerful quantum computer in the world, capable of performing at least one task 100 trillion times faster than the world's fastest supercomputers. In 2019, Google said it had built the first machine to achieve "quantum supremacy," the first to outperform the world's best supercomputers at quantum calculation, Live Science previously reported. (IBM disputed Google's claim at the time.) The Chinese team, based primarily at the University of Science and Technology of China in Hefei, reported their quantum computer, named Jiuzhang, is 10 billion times faster than Google's. A description of Jiuzhang and its feat of calculation was published December 3 in the journal Science. Assuming both claims hold up, Jiuzhang would be the second quantum computer to achieve quantum supremacy anywhere in the world. China has invested heavily in quantum computing, with Xi Jinping's government spending US\$10 billion on the country's National Laboratory for Quantum Information Sciences, NEV reported. The country is also a world leader in quantum networking, where data encoded using quantum mechanics is transmitted across great distances, as Live Science has reported Quantum computers can exploit the unusual mathematics governing the quantum world to outperform classical computers on certain tasks, as Live Science reported Where classical computers perform calculations using bits, which can have one of two states (typically represented by a 1 or a 0), quantum bits, or qubits, can exist in many states simultaneously. This allows them to so Here are the second and third stories. But while the theories predicting that quantum computing would beat classical computing have been around for decades, building practical quantum computers has proved much more challenging. The Chinese computer makes its calculations (limited to particular questions about the behavior of light particles) using optical circuits. Google's device, Sycamore, uses superconducting materials on a chip and more nearly resembles the basic structure of classical computers. Neither would be particularly useful on its own as a computer, and the Chinese device was built to solve just one type of problem. To test Jiuzhang, the researchers assigned it a "Gaussian boson sampling" (GBS) task, where the computer calculates the output of a complex circuit that uses light. That output is expressed as a list of numbers. (Light is made of particles known as photons, which belongs to a category of particles known as bosons.) Success is measured in terms of number of photons detected. Jiuzhang, which itself is an optical circuit, detected a maximum of 76 photons in one test and an average of 43 across several tests. Its calculation time to produce the list of numbers for each experimental run was about 200 seconds, while the fastest Chinese supercomputer, TaihuLight, would have taken 2.5 billion years to arrive at the same result. That suggests the quantum computer can do GBS 100 trillion times faster than a classical supercomputer This doesn't mean that China has a fully practical quantum computer yet, according to Xinhua. China's device is specialized, and mounty useful as a tool for doing GBS. But it's a major milestone on the way there. This article was originally published by <u>Live Science</u> . Read the <u>original article here</u> © ScienceAlert Pty Ltd. All rights reserved. Busy road in Hyderabad, one of the capitals of Andhra Pradesh. (Jasper James/Getty Images) HEALTH ······ A Mystery Illness Has Hospitalized More Than 300 People in India • RACHAEL RETTNER LIVE SCIENCE 8 DECEMBER 2020 A mysterious illness has sickened hundreds of people in a city in southeastern India, according to news reports. Over the weekend, more than 300 people in the city of Eluru, located in the state of Andhra Pradesh, were hospitalized with epilepsy-like symptoms, including seizures and loss of consciousness, as well as nausea and vomiting, according to CNN. One patient with these symptoms died from a cardiac arrest, but officials said the death appeared unrelated to the mystery illness. Although coronavirus infection is widespread in the area, all of these patients tested negative for COVID-19, according to CNN In addition, blood tests performed so far have not found evidence of other viral infections, such as dengue fever or chikungunya, CNN reported Format 1 1.5 2 http://www.sciencealert.com/the-new-sunspot-cycle-could-be-one-of-the-strongest-we-ve-ever-recorded Find http://www.sciencealert.com/china-has-developed-the-fastest-and-most-powerful-quantum-computer-yet \$\$^\[HtmlToText http://www.sciencealert.com/a-mystery-illness-has-hospitalized-more-than-300-people-in-india ф http://www.sciencealert.com/ai-solves-50-year-old-biology-grand-challenge-decades-before-experts-predicted ^^^\s\*© ScienceAlert Pty Ltd\. All ^ Case Sensitive F4 \$\$^\[HtmlToText AND The List File List = 3 - 0-Origin 40,584 remove internet / File Offset Mail HTML {F6} 20,291 CurPos= 9,414 LOAD MORE **\$** Lime:col= 119:1 **♣** □ First File Prev File Next File Last File Refresh (F °Trending\slogo1\$ Hover help Settings = ^LOAD MORE Key-Func RCFV by Anthony Zackin, Case Sensitive next Buff Jast Buff Copyright © 2018 Takamomto, LLC prev Buff

🐧 RCFV -- Really Cool FilTeR Viewer: 3 - Our Sun Has Entered a New Cycle, And It Could Be One of The Strongest Ever Recorded - http://www.sciencealert.com/the-new-sunspot-cycle-could-be-one-of-the-strongest-we-ve-ever-recorded

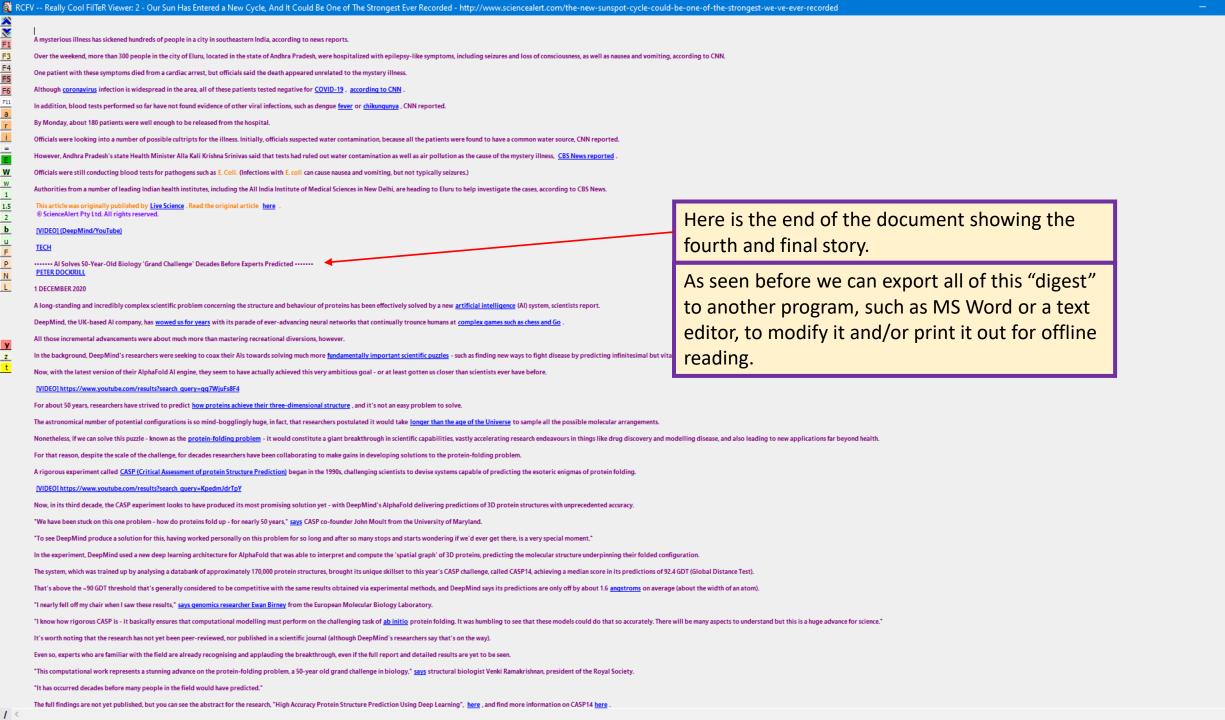

© 2018 - 2021 Takamomto, LLC

Let's read another multi-page website,
<a href="https://www.amazon.com/Winners-Take-All-Charade-Changing-ebook/product-reviews/B077WZRBV2">https://www.amazon.com/Winners-Take-All-Charade-Changing-ebook/product-reviews/B077WZRBV2</a>, which consists of all the reviews for the book

### Winners Take All: The Elite Charade of Changing the World.

- Using filtering plus the ability to read multiple web pages into one text document we can create a display of just what we want to see and nothing more.
- We will show two different filter settings providing different views of the same data.
- We will examine the filtering in some detail to see how this is accomplished.

•••• From the United States •••••

#### 5.0 out of 5 stars Philanthropy Helps You Stand on Your Own Two Knees

Reviewed in the United States on September 10, 2018

As someone who has spent many years seeking/securing grants from foundations, and almost 12 years working as a senior program officer at a large community and large private foundation, I believe my "headline," while humorous, sums up my understanding of philanthropy and one of the major themes of Winners Take All. I share another concern well described by Anand, namely, the extremely serious abdication of public responsibility for basic human needs. In large part, this is because the very rich, the gatekeepers they employ, and their political allies have intentionally worked to limit the viability of our public sector since the Reagan presidency. In fact, as Anand also notes, this has been done in various ways since the early part of the 20th century when the first large foundations were created by Rockefel.

philanthropy and the entire nonprofit sector as a diversion from a strong public sector which, in tagford it, I would buy copies of Winners Take All for anyone who wants to understand the role of power and effectiveness of a viable, democratic public sector. We must address the dominance of brilliantly, courageously, and elegantly elucidates in Winners Take All.

minance of in detail below.

Here is the first screen of the filtered text. The

filtering is somewhat extensive and is described

acy. If I could / limiting the /es as Anand so

492 people found this helpful

#### 4.0 out of 5 stars Do the Davos and Aspen set really call the shots in America?

Reviewed in the United States on September 19, 2018

I picked up this book thinking it was about me and my friends. It's not, though. Despite the subtitle, Winners Take All is not about the entrepreneurs and investors who are involved in socially responsible businesses whose mission is to change the world. The sole exception is the author's brief excursion in the epilogue into the B Corporation movement, in which I've been involved since the beginning. And he appears not to understand what B Corps are about.

"Elite-led, market-friendly, winner-safe social change"

In Winners Take All, author Anand Giridharadas zeroes in on growing economic inequality in America. As he notes at the outset, "When the fruits of change have fallen on the United States in recent decades, the very fortunate have basketed almost all of them." His culprit? "Elite-led, market-friendly, winner-safe social change." This is the set of beliefs held by the people who attend the World Economic Forum at Davos and gather at such other places as Aspen and the Clinton Global Initiative. In reviewing this book for the New York Times,

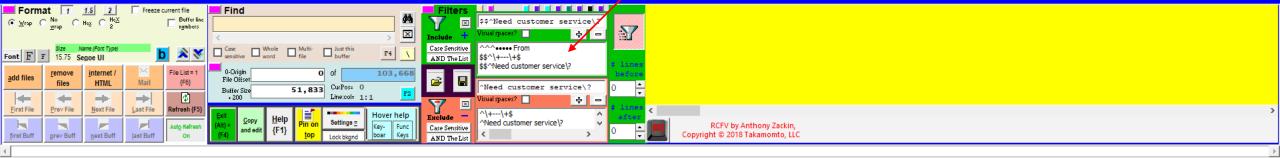

🧗 RCFV -- Really Cool FilTeR Viewer, Version 0.1.2238-4.7.1.7 (11/12/2020 4:46 PM--11/13/2020 12:40 PM): 1 - Amazon.com: Customer reviews: Winners Take All: The Elite Charade of Changing the World - https://www.amazon.com/Winners-Take-All-Charade-Changing-

\*\* Writing in Forbes, B Lab co-founder and managing partner Jay Coen Gilbert terms Winners Take All a "new and important book," Before launching into a defense of Certified B Corporations, Gilbert notes that "In provocative style and with compelling substance, Giridharadas speaks truth to power, calling elites

#### 4.0 out of 5 stars A self-help book for the uber wealthy and all who profess to be change agents Reviewed in the United States on September 16, 2018

to account for giving so much lip service to 'changing the world,' while mostly upholding an unacceptable status quo." 331 people found this helpful

Verified Purchase Winners Take All is a self-help book for the uber wealthy. I say this somewhat in jest, but, as Anand Giridharadas writes in his acknowledgements, his purpose for writing this book was as an "inquiry into the apparatus of justification" that permits the wealthy to win at all costs, including extractive business practices that result in growing inequality and environmental damage, only to position themselves as having the answers to the problems that they have contributed to creating and accelerating. While his focus is on the uber wealthy, Giridharadas tenaciously exposes a universal human deficit: We all struggle to recognize our two selves--the person we aspire to be and the person we are. What continuously came up for me as I read Winners Take All is the need people have to be seen as good, but not being able to make the personal sacrifices (i.e. not winning) that real goodness demands.

This is, by far, one of the most important books published in the 21st century. Giridharadas articulates, with great storytelling, the illusion that has gripped us--particularly Americans, -- allowing, if not engineering, injustice and inequality into our way of life: There are several ways to define it, including market mindset or really materialism where money elevates the monied by virtue of their market acumen to rule. He calls them MarketWorlders--people who apply a market perspective to solving social issues. Winners Take All offers all of us who have ever dreamt of changing the world to interrogate our motives, to think about who we are inviting to the table, and to understand that who we are, the experiences we've had, and the questions we ask or don't ask determine the who, what, when, where and how of change. And if the only change we can imagine insists on us not losing comfort, reputation, influence, power, and so on, then we've already limited the change that is possible. 137 people found this helpful

#### 3.0 out of 5 stars Behind Every Great Fortune... Reviewed in the United States on September 10, 2018

Verified Purchase This is a fascinating book, rich with numerous contradictions, deeply flawed, written to persuade in a polished style, and ultimately compelling and shallow at the life into this axiom convincingly. Many of the people he identifies in the elite, liberal, globalist movement are well known, and a few I've met personally. What he describes as their sense her non-taxable family foundation, it absolutely is a heady mix of criminality and odd benevolence. But what's missing in Giridharadas's analysis is, ironically, the criticisms he notes to b and the internalized, intrapsychic convictions that are the motors behind their actions. Further, no class, as he knows, acts against its own economic interests. So why should or when will them to pursue a fairer system. She said, "Revolution, maybe," Until forces outside of their class act to strip them of their privilege, nothing much will change (or maybe it will), as he ack elephant in the room that Giridharadas alludes to, but doesn't explore much at all is the goal of private equity: To transfer public sector capital into private capital. working around the clock to make it happen is agnostic politically. I would wager that it is the far, far greater threat to democracy than the smug and "benign" globalists who collude w I mean that with full irony. In a general way, the book also applies very poorly reasoned, well written arguments to establish inaccurate points. For example, on page 178, he writes that viewpoint) of less training than specialists such as orthopedic surgeons in treating serious pain and in detecting signs of painkiller abuse by patients." I'm sorry to say it, but that's simp ones who evaluate routinely both abuse and pain. It's a minor point, but, unfortunately, typical of the way Giridharadas builds his points: Through faulty analysis, and style that is deeply medicine, for example, the roles of profit and reimbursement schedules would have gone a lot further in actually proving his point. Overall, the book is honestly a fine contribution to a falls far short of books by Piketty, whom the author at the end recognizes as an inspiration. It reminds me a bit of Cockburn's columns in the WSJ: He was the entertainment, and not substantive. That's a shame because the author clearly and very ironically held back: Acting the same as those he criticizes for holding back and colluding actively with the forces of destruction that are a synecdoche of private capital. 133 people found this helpful

Here is a sample page shown in full screen mode displaying several reviews. You can read in 1 or more pages of reviews, and, for popular books, there may be many. RCFV lets you collect them all together so you can easily read them all or print them for offline reading.

1.0 out of 5 stars Frustratingly simplistic and impractical Reviewed in the United States on September 24, 2018 I'll preface this review by saying that I'm a practitioner in the space that Giridharadas is critiquing. His central thesis, about "changing the world" through foundations and impract investing, is one that I wanted to agree with. I believe this industry is overdue for a wake-up. I think that's why I was so disappointed with this book.

Giridharadas takes an extremely simplified view toward the "change-making" industry. His examples are inflammatory and seem to prove a point, but he doesn't interrogate the underlying premises of his thesis. For instance, he tears apart the "market-based" approach to solving problems, decrying McKinsey's way of solving problems as narrow-minded. This is a valid criticism, but he fails to ask a deeper question: Why did this way of problem solving come about? What are its merits? How can we fix it?

He continues to gloss over nuance throughout his book, undermining many points in what should be a compelling argument. He believes wealthy donors do not deserve to be "met where they are" but misses the opportunity to ask why Darren Walker had that approach to begin with, (Likely because donors won't listen to you at all if you come out the gate swinging.) He never asks the college grads why they picked McKinsey instead of the federal government, instead decrying McKinsey's influence without unpacking how it got to such a position.

His needless barb toward Bill Clinton's "bro" style belies a deeper insecurity on the part of the author, which likely will resonate with readers. Much of this book is the same: An antagonistic take-down of elitism. Yes, that is valid, but it's largely an emotional argument. It lacks any substance.

In failing to suggest a single solution, he perpetuates the problem. Regardless of what he says, Giridharadas is an elite who worked at McKinsey. At least the folks he profiled in his book are actually doing something. 145 people found this helpful

#### 1.0 out of 5 stars Lots of potshots, no solutions Reviewed in the United States on October 22, 2018

Verified Purchase The author confuses anecdote with data, and his disdain for people that he labels "elite" drips from every page. While he does advocate for a few sensible things like higher taxes on the wealthy, he paints a no-win picture of anybody who has acquired wealth; if they don't give back, they are obviously bad people, and if they do give back, it is to solve their own problems. Indeed, his very condescension about the notion of "win win" makes it clear that if the wealthy are not doing something about inequality that actually hurts them, then it's all self serving. Yet he never once suggests how one should actually address inequality. And on just about every page he makes non-disprovable assertions about ulterior motives and goals. Very frustrating to read; I found myself disagreeing with various assertions on just about every page. 68 people found this helpful

#### 5.0 out of 5 stars System is not broken it's Rigged Reviewed in the United States on September 3, 2018

Awareness is finally developing that these are stressful times. Anand Giridharadas' Winners Take All is a rich excursion into the evolution of that awareness among the gentry and their various forms of generosity with philanthropy and business activism aimed at making things better without challenging their advantages.

"In the summer of 2015, I stood anxiously at a podium in Aspen, Colorado, wondering what happens when you tell a roomful of rich and powerful people that they are not the saviors they think they are. Four years earlier, I had been named a Henry Crown Fellow of the Aspen Institute." "That evening at the bar, some cheered me, others glared at me icily, and a private-equity man told me I was an (insulting name edited)." (p. 267)

"This book offers a series of portraits of this elite-led, market-friendly, winner-safe social change," Giridharadas makes the point the concerned elites actions are not a match for the failure that has followed the 1970's with inequalities documented in Thomas Piketty's masterpiece. Capital in the Twenty-First Century, "I came upon a line that brought the purpose of my own book into focus," "Whether such extreme inequality is or is not sustainable." Piketty writes, "depends not only on the effectiveness of the apparatus but also, and perhaps primarily, on the effectiveness of the apparatus of justification." That day I decided my book would be an inquiry into the apparatus of justification."

Let's examine in more detail some of the filtering which makes this possible. However, before we do that let's discuss some RCFV internals which are needed to be understood first.

Standard hyperlinks start with and end with so you can find and/or filter them easily. Furthermore, an embedded space in a hyperlink is stored as a non-breaking space character, **nbsp**, which is represented in the input boxes as the character, so For example, the hyperlink ••• The Timelines of Our Lives ••• is actually stored as

°••• aThe aTimelines of aOur Lives a••• 1

List items are preceded by the character, **x**, followed by **nbsp** which is indistinguishable from a regular space in the display. To distinguish **nbsp** from a regular space you can use the character <sup>a</sup>, in a filter input box or the Find input box.

You can press the **F7**} key to display the **Paste Special Characters** window which can insert one of the above characters into an input box or copy it to the clipboard.

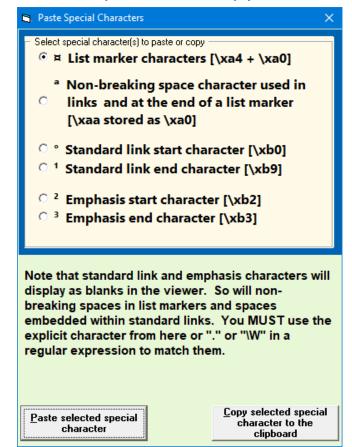

Here is the readable form of the filter settings taken from the scratchpad. We will analyze some of these on the next screen.

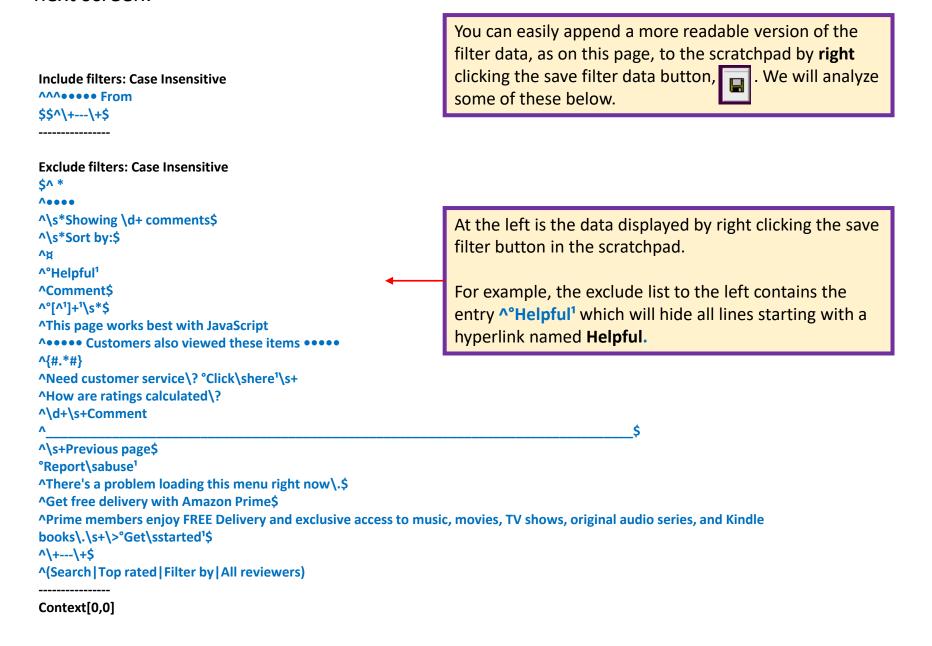

#### **Include filters: Exclude filters:** This special expression, \$^ \*, compresses ^^^•••• From \$1:\* multiple, contiguous blank lines into one. These are **Start** and **End** expressions \$\$^\+---\+\$ Omit all headers at this level. delineating which text will be displayed. ^\s\*\$howing.\d+.comments\$ The middle dot character, •, represents a space in a regular expression. (The actual regex contains a space.) Note that this only is displayed as ^\s\*Sort·by:\$ such when **Visual spaces** is checked in the filter area. You can use the {F7} key to insert special ν¤ã This is a list item at the start of a line. Note that the characters into the Find or Filter input box. non-breaking space character is represented by the **'** Helpful<sup>1</sup> \ character, 2. The character, <sup>1</sup>, represents the end of a link. ^Comment\$ The character, \*, represents the start of a hyperlink. This matches all lines starting with a single $^{\circ}[^{1}]+^{1}s*$ hyperlink and ending with optional spaces. ^This·page·works·best·with·JavaScript We can also use standard regular expression alternation when manually entering short terms. ^(Search|Top rated|Filter by|All reviewers) RCFV renders local labels as text within {#...#}. ·Customers·also·viewed·these·items·•••• When you click on a local link it will do a Find on the local label text. **→** ^{#.\*#} This is the same line that is used above in the Omitted: other miscellaneous lines to hide...

include filter as an **End** expression. We want it to end the displayed text, but we don't want to see

it.

🐧 RCFV -- Really Cool FilTeR Viewer; 1 - Amazon.com; Customer reviews; Winners Take All; The Elite Charade of Changing the World - https://www.amazon.com/Winners-Take-All-Charade-Changing-ebook/product-reviews/8077WZR8V2

5.0 out of 5 stars Philanthropy Helps You Stand on Your Own Two Knees Reviewed in the United States on September 10, 2018

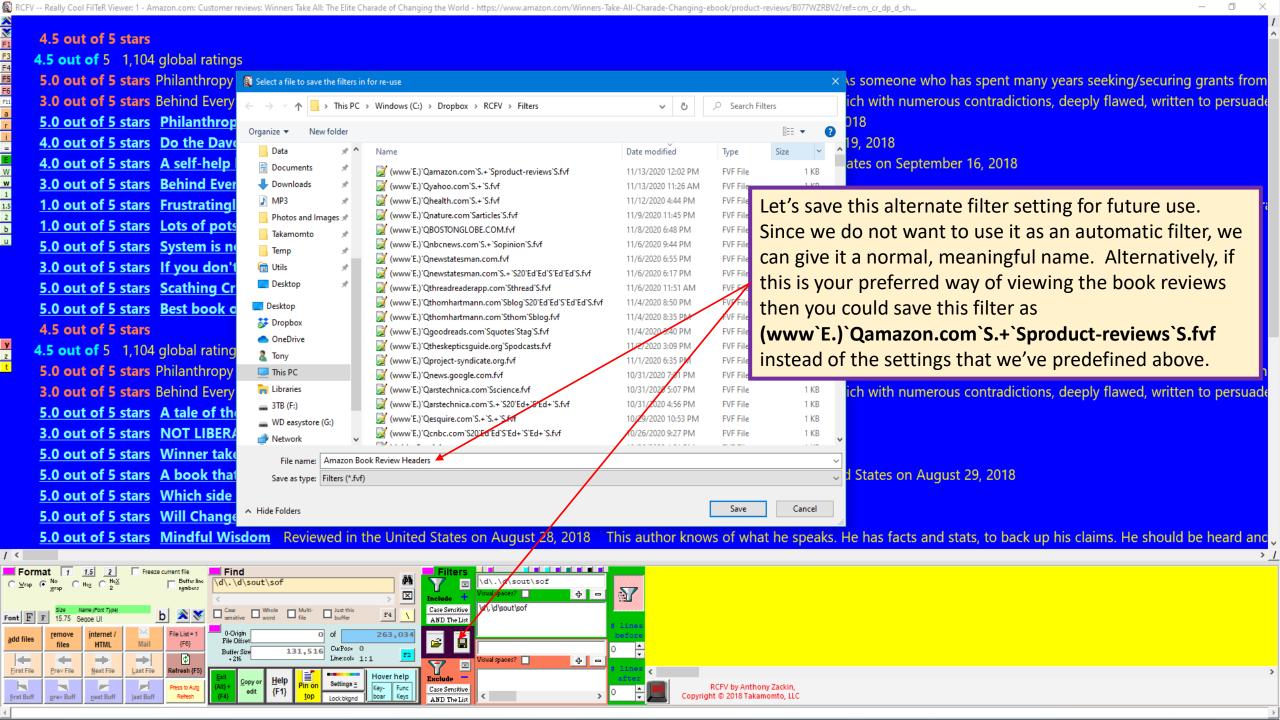

© 2018 – 2021 Takamomto, LLC

We just showed how we can use two different filter settings to provide two very different views of the same text.

Here's another example of the ability to read multiple web pages into one document via a single query:

- https://careers.insidehighered.com/jobs/science-and-technology
- This web site contains a list of technology jobs available in higher education.
- We will again show two alternative filter settings. One will be a general one for all jobs while the alternative will focus in on computer science and related jobs.

```
🌠 RCFV -- Really Cool FilTeR Viewer: 1 - Science & Technology jobs
       https://careers.insidehighered.com/jobs/science-and-technology
       Skip to job results [Access key: S]
        Skip to refine results [Access key: R]
          sign in or
          g Create account
          B Hire Faculty & Staff
        Inside Higher Ed Careers logo
       Find a job
COMPENSATION DATA
       Career Advice
       Dual Search
       Job alerts
       College Pages
       ****** Science & Technology jobs ******
        Browse
        Refine results
        ***** Refine your search *****
        Faculty Jobs
                          logy Remove selection
          a Agricultural Science & Extension 212
          Chemistry & Biochemistry 723
          Computer Science & Information Technology 319
          Environmental Science & Sustainability 85
          m Life Sciences 381
          Physical Sciences 312
          Other Science & Technology Jobs 22
       Administrative Jobs
        R Academic Affairs 2
        Institutional & Business Affairs 64
        Executive Administration Jobs
        C-Level & Executive Directors 6
        m Deans 8
        Provosts 1
        Jobs Outside Higher Education
       Government Agencies 1
        Non-Profit Organizations & Associations 1
       Software & Technology 3
       Employer Type
       m Employer 1636
        Position Type
        Assistant Professor 174
        R Adjunct 559
R Postdoc 100
        Institution Type
        Community College 447
        Four-Year Institution 1199
        For-Profit 4
        Other Organizations 1
        Location
        m California 315
        m Massachusetts 70
        Pennsylvania 115
```

m Texas 224 m Virginia 49 m North America 1607

\*\*\*\*\*\* Found 1,651 jobs \*\*\*\*\*\*

# Peterborough, Ontario

(#JBE#) Sign up for job alerts Create alert Here is the unfiltered text. Below we show the filter settings that we are going to use to see what we want.

I <

(SE) —

RCFV by Anthony Zackin,

Copyright © 2018 Takamomto, LLC

^Sign up for job alerts

0-Origin

50,526

Hover help

Case Sensitive

25,262 CurPos= 1,176

File List = 1

{F6}

**(2)** 

----

Last File

internet /

HTML

Next File

Prev File

Here is the top of the page of hyperlinks which have been exported to a Chrome browser window. We can select the links and paste them into an email program, for example, to send them to others or into, say, MS Word, where the links can be saved as a Word or PDF document.

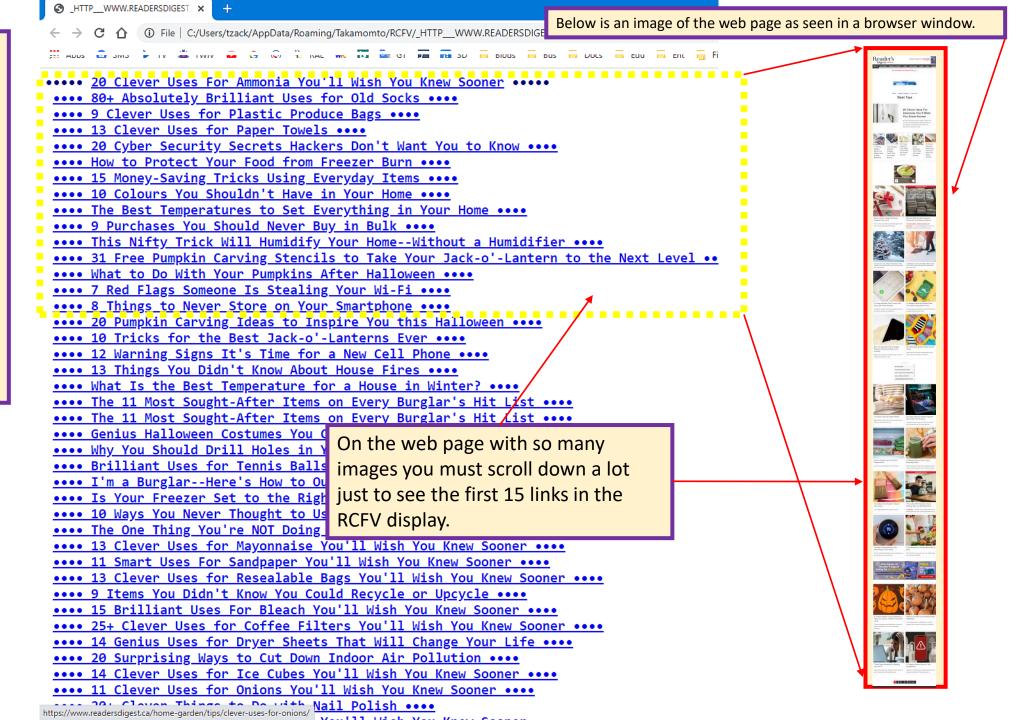

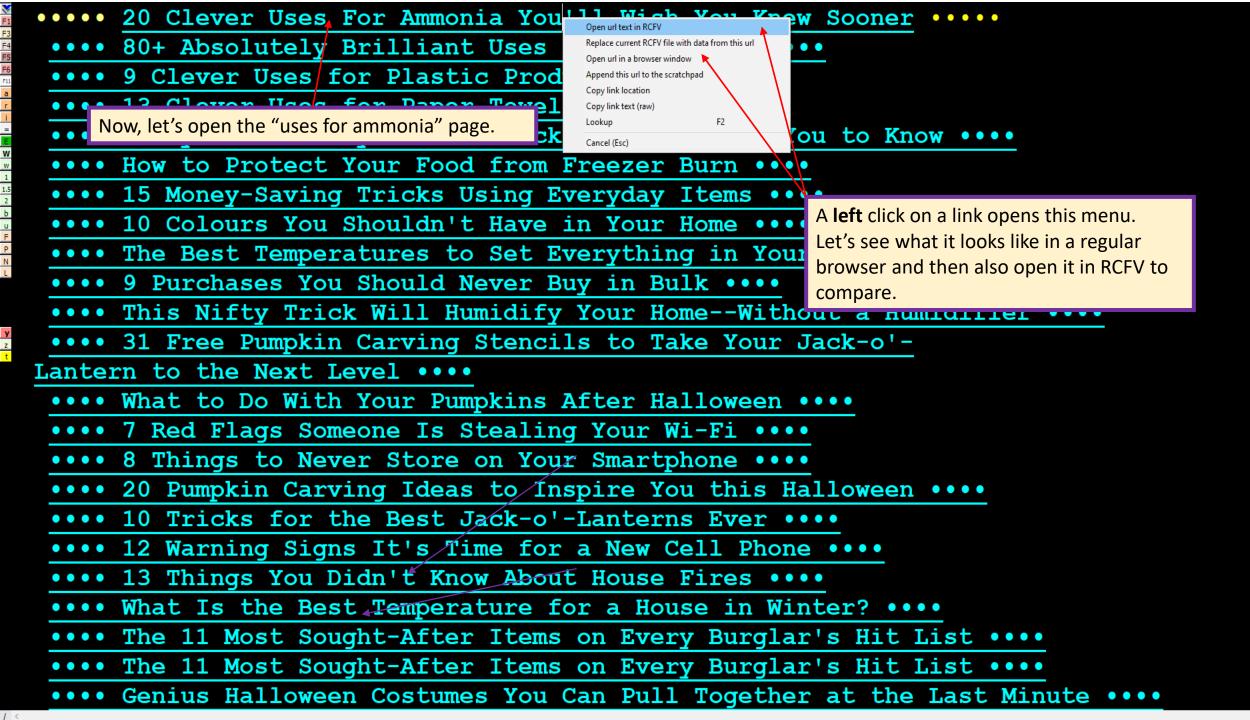

© 2018 - 2021 Takamomto, LLC

Let's read one more multi-page website,

HTTPS://WWW.GUNVIOLENCEARCHIVE.ORG/reports/massshooting?year=2020 ,

which contains data about mass shootings for the year organized in multiple pages each containing a table of, at most, 25 incidents.

- We will display the tables in two ways, one without borders and one with.
- We'll use Exclude filtering only to view just the tabular portion of each page.

Below is an image of a typical web page for this site as rendered by Chrome.

In the following page we will show how RCFV can render tables and how you can modify some aspects of the display.

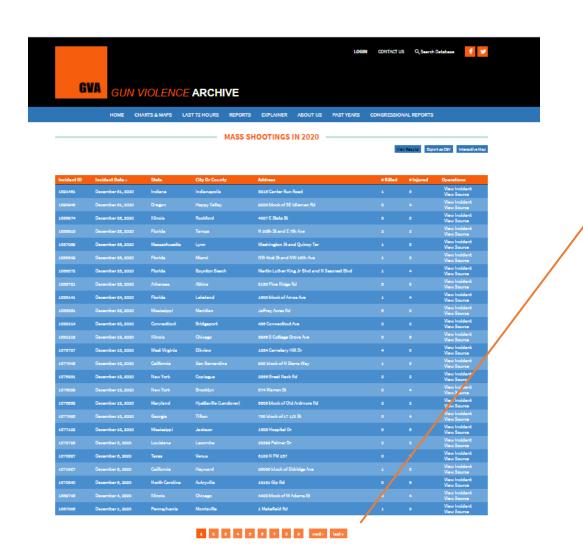

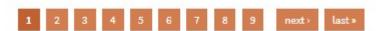

At the bottom of each page are links to some of the other pages in the set. To see all the data using a typical browser you must traverse each page and save it in a new tab or, perhaps, copy and paste the text on the page into another program such as a text editor. RCFV will do all of this for you automatically retaining much of the original formatting. Once the data has been read by RCFV you can use Include filtering or the Find command to locate data from the whole year that you are interested in.

| Web Page Options                                                                                                    |                                                                                                    |                                                                                              | ×                                                                                   |
|----------------------------------------------------------------------------------------------------|----------------------------------------------------------------------------------------------------|----------------------------------------------------------------------------------------------|-------------------------------------------------------------------------------------|
| HTTPS://WWW.                                                                                                    | GUNVIOLENCEARCHIVE.ORG/                                                                                                    | eports/mass-shooting?year=202                                                                | 0 ^ ~                                                                               |
| Link type                                                                                                    |                                                                                                    | Explicit" if you want to filter on the<br>cause the link text to be visible as p<br>by '::'. |                                                                                     |
| Append all additional pages of this query to the new RCFV file  Maximum # pages to read. (0 = no limit)  You can choose to read a multipage url into a single file or to read each page into a separate file. Set the maximum number of pages to read to limit the number. Note that you can press the cancel button during the read to stop processing at the end of the latest query. | Append any subsequent url files in this request to the current file  If you select multiple urls to be read in one request (via dragging text containing 2 or more urls to the viewer or by highlighting 2 or more urls in the viewer and choosing to read all the url in the selection from the context menu) you can have them read into one viewer file by checking this option | Don't display hidden delimiters  Include placeholders/urls                                   | ocessing) d, italics, etc.) erless <u>t</u> ables displayed text message for images |
| Maximum text <u>width</u> (0 = no limit)  Ma <u>x</u> imum number of table columns  Maximum table column width (minimum = 20)                                                                                                    | o will be no longer than the word-wrap gives you more  Note that any columns bey vertically in the rightmost of                                                                                                    | ond this number will be stacked                                                              | List spacing  Single  Double  Compress                                              |
| Render with KCEV                                                                                                    | nass-shooting_year=2020  Sult web Wser  Use Qutline.com widefault browser                                                                                                    | th <u>C</u> ancel                                                                            | <== <u>D</u> ownload file  Reset defa <u>u</u> lt settings                          |

We will initially read only the first table. The tables are in reverse chronological order, so the first page displayed will be the most recent data for 2020. Since most of the data is in tabular format using HTML tables, we need to specify the maximum number of columns and the maximum column width. We've picked an arbitrarily large number of columns since we want all of them to be displayed. As long as the maximum number of table columns in the file is not greater than this value, we are fine.

| Web Page Options                                                                                                    |                                                                                                    |                                                                                                    | ×                                                                       |
|----------------------------------------------------------------------------------------------------|----------------------------------------------------------------------------------------------------|----------------------------------------------------------------------------------------------------|-------------------------------------------------------------------------|
| HTTPS://WWW.                                                                                                    | GUNVIOLENCEARCHIVE.ORG/re                                                                                                    | ports/mass-shooting?year=2020                                                                                                    | 0 ^                                                                     |
| Link type                                                                                                    |                                                                                                    | xplicit" if you want to filter on the<br>ause the link text to be visible as p<br>by '::'.                                                                                                    |                                                                         |
| Append all additional pages of this query to the new RCFV file  Maximum # pages to read. (0 = no limit)  You can choose to read a multipage url into a single file or to read each page into a separate file. Set the maximum number of pages to read to limit the number. Note that you can press the cancel button during the read to stop processing at the end of the latest query. | Append any subsequent url files in this request to the current file  If you select multiple urls to be read in one request (via dragging text containing 2 or more urls to the viewer or by highlighting 2 or more urls in the viewer and choosing to read all the urls in the selection from the context menu) you can have them read into one viewer file by checking this option. | Automatically coalesce blar  Skip frames (may speed pro  Ignore emphasis tags (bold  Display a border for border  Show hidden text (may be automatically)  Don't display hidden to delimiters  Include placeholders/urls for possibly abbreviated url as | d, italics, etc.) rless <u>tables</u> displayed text message for images |
| Maximum text width  (0 = no limit)  Maximum number of table columns  Maximum table column width (minimum = 20)                                                                                                    | o will be no longer than the sy word-wrap gives you more for Note that any columns beyo vertically in the rightmost co                                                                                                    | nd this number will be stacked                                                                                                    | List spacing                                                            |
| Render with RCEV                                                                                                    | nass-shooting_year=2020  ault web wser  Use <u>O</u> utline.com wit default browser                                                                                                    | h <u>C</u> ancel                                                                                                    | <== <u>D</u> ownload file  Reset defa <u>u</u> lt  settings             |

Now let's read 3 pages. This time we will add a visible border around each table. Note that this will be automatic if specified in the web page HTML. For this url the tables are defined as borderless, but we have the option to add a border in RCFV.

We will also add a little more filtering, so we just see the tables.

We've shrunk the font size to show the 3 tables, each one corresponding to one web page, that will all be accessible in one RCFV file. You can also, if you want, put each page (table) into a separate file as well.

© 2018 – 2021 Takamomto, LLC

And, finally, let's read in some tabular data to see how powerful filtering can be. We will read some statistics in a tabular form from <a href="https://www.statista.com/statistics/1104709/coronavirus-deaths-worldwide-per-million-inhabitants">https://www.statista.com/statistics/1104709/coronavirus-deaths-worldwide-per-million-inhabitants</a>

This page contains Coronavirus (COVID-19) deaths worldwide per one million population as of January 8, 2021, by country.

We will demonstrate how to select, via filtering, only the data that you want and then we will show another version of exporting that data to an external program.

| Link type                                                                                                    | Channa "Ev                                                                                                    |                                                                                                    | V V                                                            | Here is the url we are going to read.        |
|----------------------------------------------------------------------------------------------------|----------------------------------------------------------------------------------------------------|----------------------------------------------------------------------------------------------------|----------------------------------------------------------------|----------------------------------------------|
| © Standard © Explicit ○ Hidden ☑ Links alma                                                                                                    |                                                                                                    | cplicit" if you want to filter on the va<br>use the link text to be visible as part<br>by '::'.                                                                                                    |                                                                |                                              |
| Append all additional pages of this query to the new RCFV file  Maximum # pages to read. (0 = no limit)  You can choose to read a multipage url into a single file or to read each page into a separate file. Set the maximum number of pages to read to limit the number. Note that you can press the cancel button during the read to stop processing at the end of the latest query. | Append any subsequent url files in this request to the current file  If you select multiple urls to be read in one request (via dragging text containing 2 or more urls to the viewer or by highlighting 2 or more urls in the viewer and choosing to read all the urls in the selection from the context menu) you can have them read into one viewer file by checking this option. | Automatically coalesce blank I  Skip frames (may speed proce)  Ignore emphasis tags (bold, it  Display a border for borderless  Show hidden text (may be display hidden text delimiters)  Include placeholders/urls for the possibly abbreviated url as the | ssing) talics, etc.) ss <u>ta</u> bles played t message images |                                              |
| Maximum text width (0 = no limit)  Maximum number of table columns  Maximum table column width minimum = 20)                                                                                                    | o will be no longer than the sp<br>word-wrap gives you more fo<br>Note that any columns beyon<br>vertically in the rightmost col                                                                                                    | ormatting flexibility.  nd this number will be stacked  umn (minimum = 1).                                                                                                    | List spacing                                                   |                                              |
| gight click the "Download" button below                                                                                                    | w to also run the progr <mark>don't w</mark> a                                                                                                    | ant them to take up to                                                                                                    |                                                                | d the table rows but we so we will use small |

RCFV -- Really Cool FilTeR Viewer: 1 - • ••••• Coronavirus (COVID-19) deaths worldwide per one million population as of January 8, 2021, by country •••••• Here is a sample of the {#STATISTICCONTAINER#} data from the beginning.

|            | Confirmed deaths (absolute) | Deaths in last 7<br>days |           |              | Deaths per million<br>  (total) | Deaths per million<br>  (last 7 days) |
|------------|-----------------------------|--------------------------|-----------|--------------|---------------------------------|---------------------------------------|
| Belgium    | 19,936                      | 355                      | 53        | 11.48<br>    | 1,735.97                        | 30.91                                 |
| Slovenia   | 2,922                       | 194                      | 23        | 2.09         | 1,399.46                        | 92.91                                 |
|            | 77,291                      | 2,670                    | 414       | 60.3         | 1,281.83                        | 44.28                                 |
| Bosnia and | 4,211                       | 125                      | <br>  0   | <br>  3.3    | <br>  1,275.67                  | <br>  37.87                           |
| ·          | 2,581                       | 71                       | 10        | 2.08         | 1,238.81<br>                    | 34.08                                 |
|            | 12,621                      | 910                      | 185<br>   | 10.67        | 1,182.88                        | 85.29                                 |
| 1          | 78,384                      | 4,371                    | 1,162     | 66.83        | 1,172.81                        | 65.4                                  |
| 1          | 3,106                       | 102                      | 18        | 2.66         | 1,168.71                        | 38.38                                 |
| 1          | 37,925                      | 245                      | 0         | 32.51<br>    | 1,166.55                        | 7.54                                  |
| •          | 8,017                       | 413                      | 56<br>    | 6.98<br>     | 1,149.27                        | 59.21                                 |
| •          |                             |                          | 4,085     | 328.24       | 1,107.39                        | 52.59                                 |
|            | 51,675                      | 838                      | 245       | 47.08        | 1,097.67                        | 17.8                                  |
|            | 10,325                      | 658                      | 127       |              | T                               | 67.35                                 |
| •          | 4,266                       | 305                      | 43<br>    | 4.07         | 1,048.8                         | 74.98                                 |
| •          | 131,031                     | 4,524                    | 1,044<br> | 127.58       | 1,027.09                        | 35.46                                 |
| Panama     | 4,321                       | 257<br>                  | 38<br>    | +<br>  4.25  | 1,017.56                        | 60.52                                 |
| Argentina  | 44,122                      | 803                      | 146       | +<br>  44.94 | 981.83                          | 17.87                                 |
|            |                             |                          |           | +            | +                               | <del></del>                           |

1 980.82

1 24.68

1 2.901

| Armenia

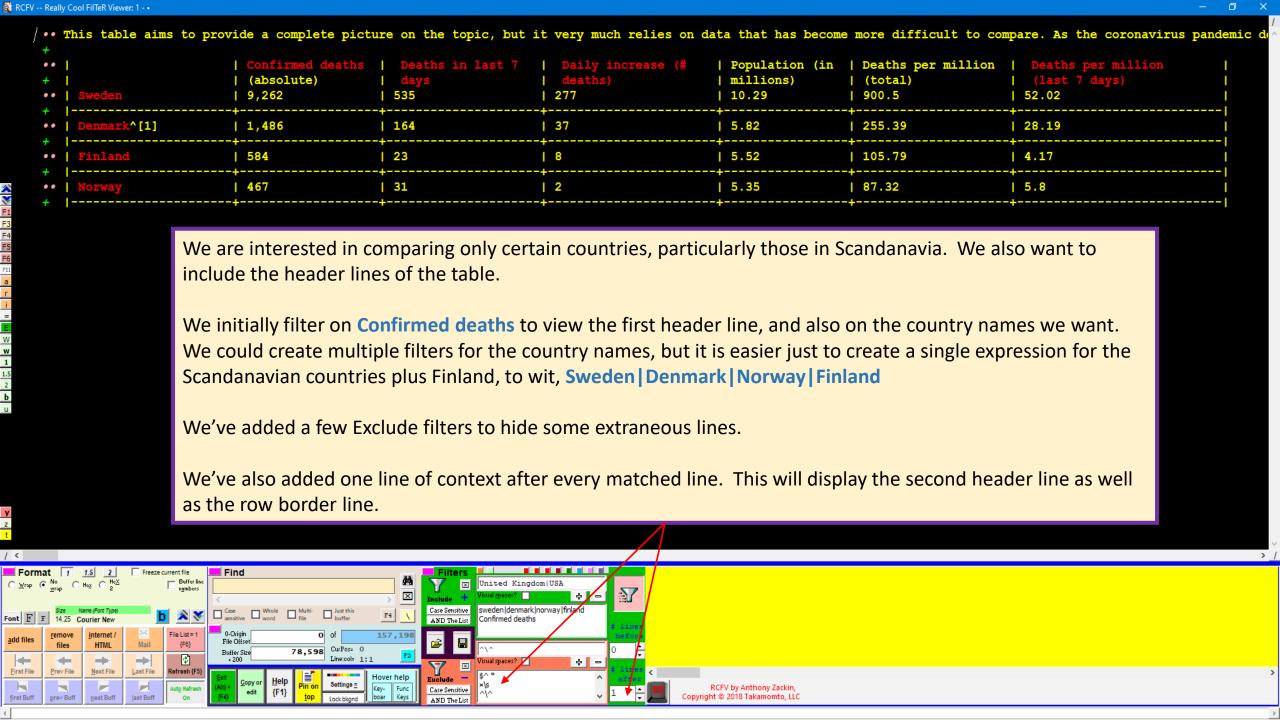

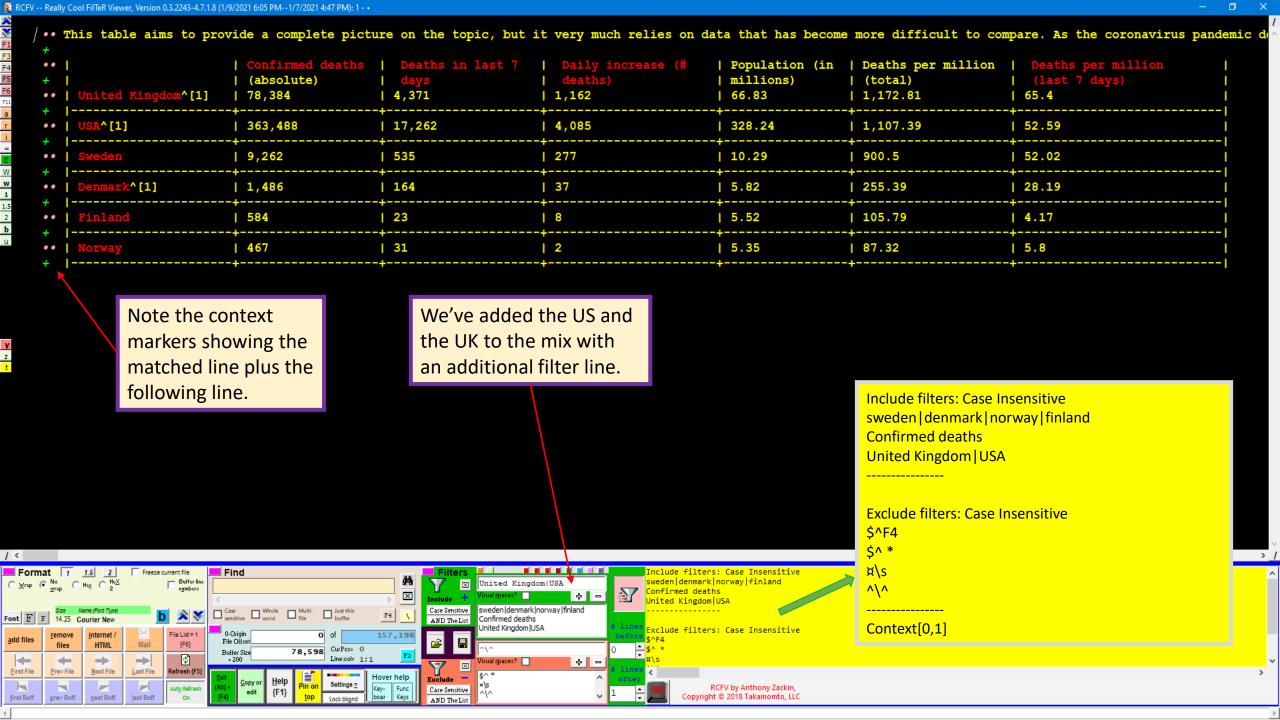

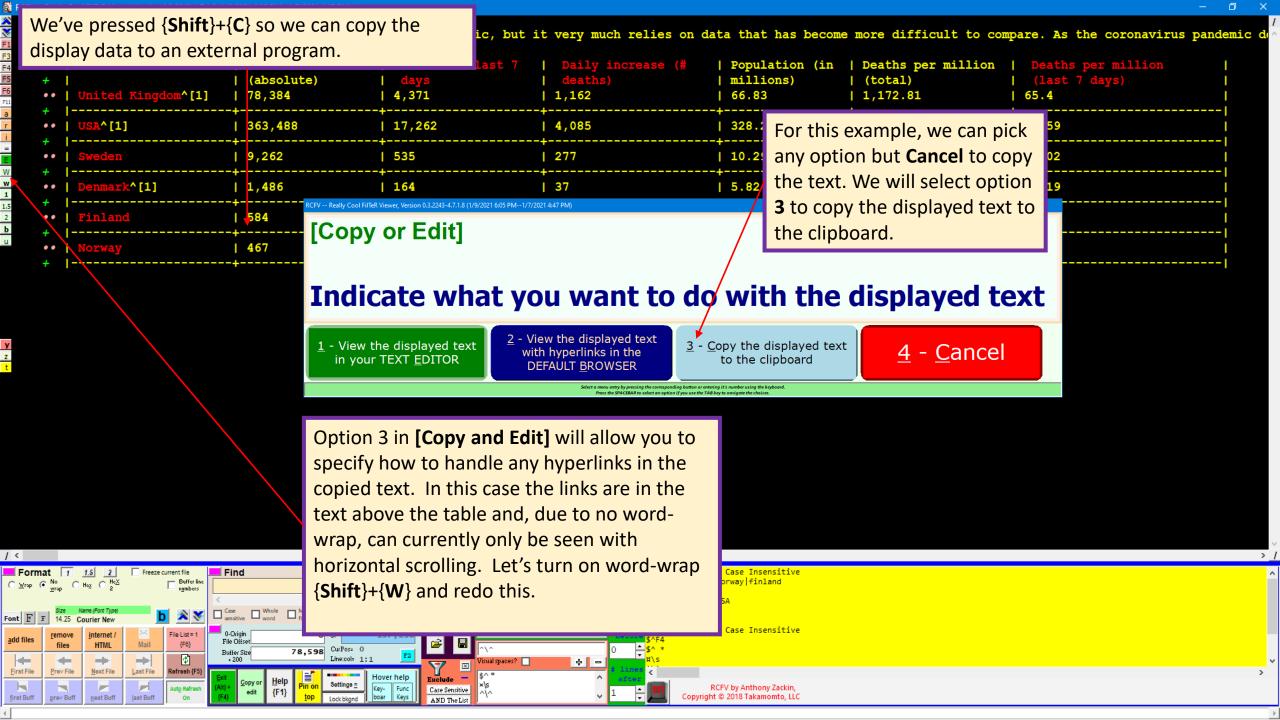

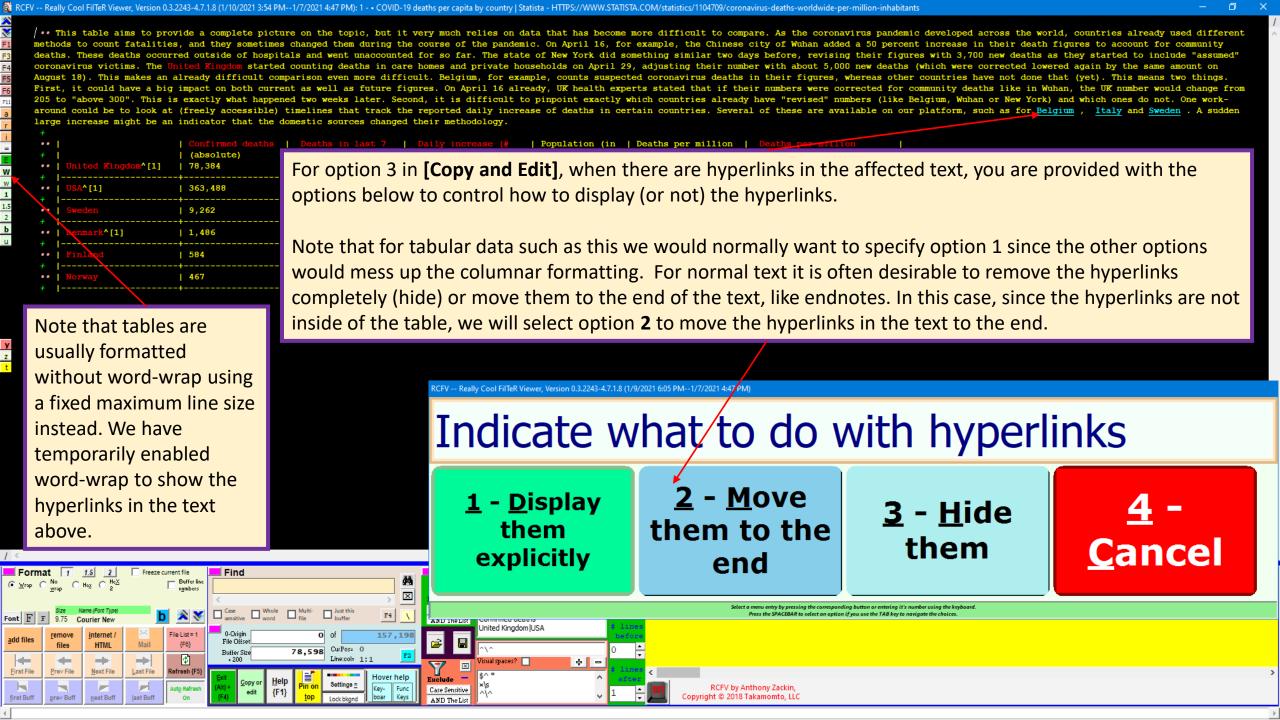

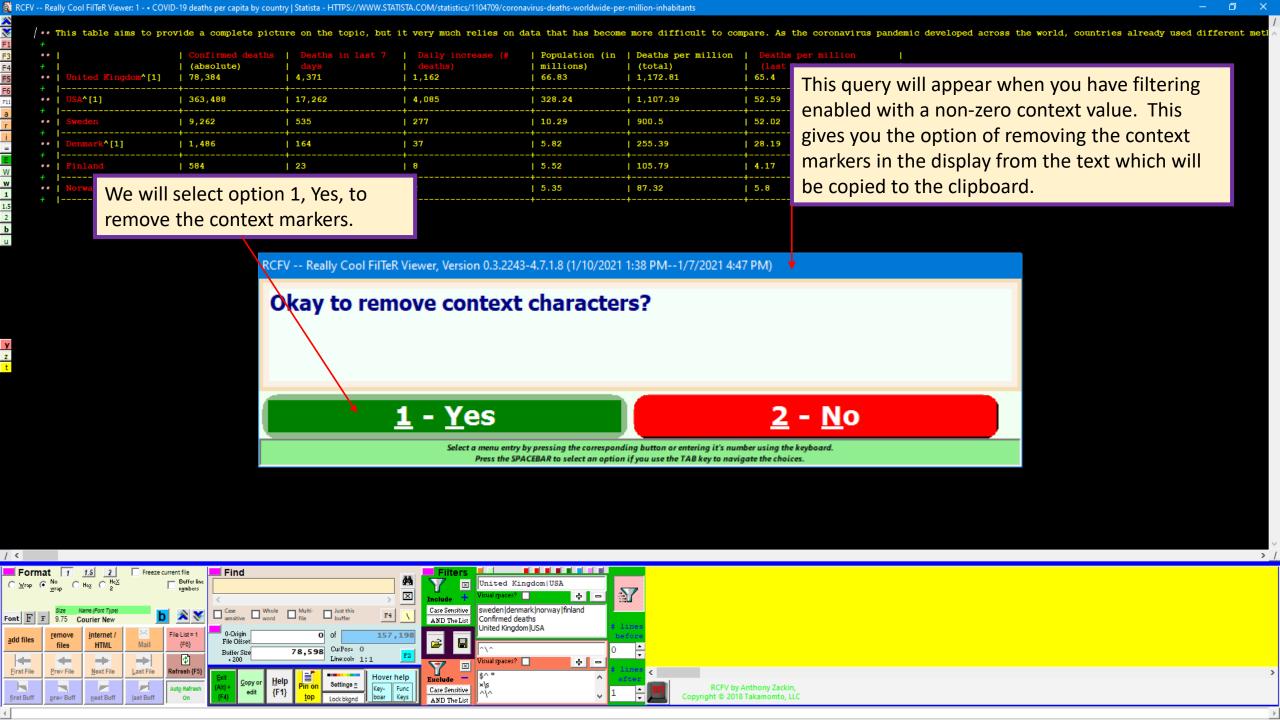

### Here is the text that was pasted from the clipboard.

This table aims to provide a complete picture on the topic, but it very much relies on data that has become more difficult to compare. As the coronavirus pandemic developed across the world, countries already used different methods to count fatalities, and they sometimes changed them during the course of the pandemic. On April 16, for example, the Chinese city of Wuhan added a 50 percent increase in their death figures to account for community deaths. These deaths occurred outside of hospitals and went unaccounted for so far. The state of New York did something similar two days before, revising their figures with 3,700 new deaths as they started to include "assumed" coronavirus victims. The United Kingdom started counting deaths in care homes and private households on April 29, adjusting their number with about 5,000 new deaths (which were corrected lowered again by the same amount on August 18). This makes an already difficult comparison even more difficult. Belgium, for example, counts suspected coronavirus deaths in their figures, whereas other countries have not done that (yet). This means two things. First, it could have a big impact on both current as well as future figures. On April 16 already, UK health experts stated that if their numbers were corrected for community deaths like in Wuhan, the UK number would change from 205 to "above 300". This is exactly what happened two weeks later. Second, it is difficult to pinpoint exactly which countries already have "revised" numbers (like Belgium, Wuhan or New York) and which ones do not. One work-around could be to look at (freely accessible) timelines that track the reported daily increase of deaths in certain countries. Several of these are available on our platform, such as for Belgium, Italy and Sweden. A sudden large increase might be an indicator that the domestic sources changed their methodology.

| <br>              | Confirmed deaths<br>  (absolute)<br>  81,295 | Deaths in last 7 days | Daily increase (#<br>  deaths)<br>  559 | Population (in   millions)   66.83 | Deaths per million<br>  (total)<br>  1,216.36 | Deaths per million<br>  (last 7 days)<br>  89.47 |
|-------------------|----------------------------------------------|-----------------------|-----------------------------------------|------------------------------------|-----------------------------------------------|--------------------------------------------------|
| <br>  USA^[1]<br> | 372,549                                      | 20, 750               | 1,807                                   | 328.24                             | 1,134.99<br>                                  | 63.22                                            |
| <br>  Sweden      | 9,433                                        | 706                   | 0                                       | 10.29                              | 917.12                                        | 68.64                                            |
| <br>  Denmark^[1] | 1,569                                        | 180                   | 28                                      | 5.82                               | 269.65                                        | 30.94                                            |
| <br>  Finland<br> | 586                                          | 21                    | 0                                       | 5.52                               | 106.15                                        | 3.8                                              |
| <br>  Norway<br>  | 472                                          | 23                    | 0                                       |                                    | 88.26<br>                                     | 4.3                                              |

Belgium :: https://www.statista.com/statistics/1111078/cumulative-coronavirus-deaths-in-belgium/
Italy :: https://www.statista.com/statistics/1104964/coronavirus-deaths-since-february-italy/
Sweden :: https://www.statista.com/statistics/1105753/cumulative-coronavirus-deaths-in-sweden/

At the bottom are the hyperlinks which originally appeared in the body of the text above.

© 2018 - 2021 Takamomto, LLC

In this tutorial we've shown some of the things that make this program "Really Cool". The ability to read multiple web pages into a single file and filter out what you don't want to see is very powerful and is a compelling reason why you should want to use this program as an important adjunct to your normal browser.

We discussed how, using special character sequences to represent regular expression metacharacters, you can make a standard Windows' file name into a regular expression, the set of which are used to select which predefined filter settings will be used for a given url.

We showed how to extract the filter settings into the scratchpad for easy viewing or copying.

We described some of the advanced filtering involved in displaying some of these web pages.

We showed how you can copy viewer data into an external text editor of your choice where you can modify it, save it, or print it. We noted how standard (clickable) links in RCFV automatically get translated into explicit, readable urls which can optionally be hidden or displayed at the end of the text.

© 2018 - 2021 Takamomto, LLC

We showed several examples of multi-page web sites using filtering to simplify their display. They included an Amazon book review; a list of technology jobs; a Reader's Digest tip page which, when using a browser, requires scrolling through lots of images and unnecessary "stuff" in order to view the actual data you are interested in, while RCFV displays just the important text; the Gun Violence archive which displays a fixed number of tabular rows and columns on most pages. We also showed how filtering Covid-19 data tables can be used to select particular rows of a table which can be displayed in context and exported to other software.

We showed how to selectively copy urls to the scratchpad. This is most useful when reading news sites with headline links. You can pick and choose which of the urls you want to read and then read them or download them en masse.

### Other topics covered included:

- setting multiple filter items (with automatic regex escaping) with a single drag and drop
- using alternate filters to get different views of the same data
- combining pages from multiple websites into a single document
- using Visual Spaces in the filter settings to view regular spaces plus non-breaking spaces
- adding context lines to the filtering
- coalescing multiple blank lines into one
- using Auto-refresh
- exporting RCFV text as simplified HTML in the browser to allow the inclusion of hypertext, bolding, and a few other display attributes in external documents that are HTML compatible